# VYSOKÉ UČENÍ TECHNICKÉ V BRNĚ

Fakulta elektrotechniky a komunikačních technologií

BAKALÁŘSKÁ PRÁCE

Brno, 2021 Václav Cimburek

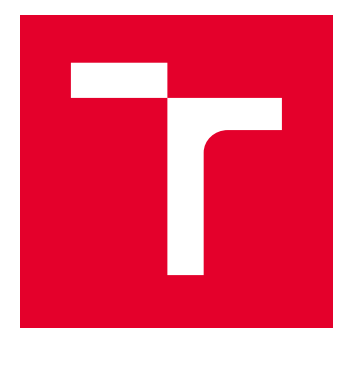

# VYSOKÉ UČENÍ TECHNICKÉ V BRNĚ

BRNO UNIVERSITY OF TECHNOLOGY

# FAKULTA ELEKTROTECHNIKY A KOMUNIKAČNÍCH TECHNOLOGIÍ

FACULTY OF ELECTRICAL ENGINEERING AND COMMUNICATION

# ÚSTAV AUTOMATIZACE A MĚŘICÍ TECHNIKY

DEPARTMENT OF CONTROL AND INSTRUMENTATION

# MODELOVÁNÍ A IDENTIFIKACE LINEÁRNÍHO MOTORU

LINEAR MOTOR MODELING AND IDENTIFICATION

BAKALÁŘSKÁ PRÁCE BACHELOR'S THESIS

AUTOR PRÁCE AUTHOR

Václav Cimburek

VEDOUCÍ PRÁCE **SUPERVISOR** 

prof. Ing. Pavel Václavek, Ph.D.

BRNO 2021

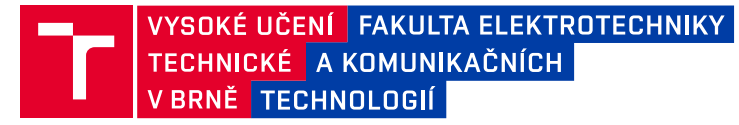

# **Bakalářská práce**

bakalářský studijní program **Automatizační a měřicí technika**

Ústav automatizace a měřicí techniky

*Student:* Václav Cimburek *ID:* 208458 *Ročník:* 3 *Akademický rok:* 2020/21

#### **NÁZEV TÉMATU:**

#### **Modelování a identifikace lineárního motoru**

#### **POKYNY PRO VYPRACOVÁNÍ:**

1. Seznamte se s principem fungování lineárního motoru s permanentními magnety a jeho modelováním a zpracujte rešerši

2. V prostředí Matlab-Simulink vytvořte model lineárního modelu a jeho řízení

3. Pomocí prostředků Matlab-Simulink navhrněte vizualizaci zvolené úlohy využívající sestavený model

4. Navrhněte algoritmus identifikace základních parametrů lineárního motoru

#### **DOPORUČENÁ LITERATURA:**

[1] D. L. Zhang, C. T. Kong, and Y. P. Chen, "MODELING AND PRECISION CONTROL OF PERMANENT MAGNET LINEAR MOTORS," IFAC Proc. Vol., vol. 41, no. 2, pp. 2258–2263, 2008.

*Termín zadání:* 8.2.2021 *Termín odevzdání:* 24.5.2021

*Vedoucí práce:* prof. Ing. Pavel Václavek, Ph.D.

**doc. Ing. Václav Jirsík, CSc.** předseda rady studijního programu

#### **UPOZORNĚNÍ:**

Autor bakalářské práce nesmí při vytváření bakalářské práce porušit autorská práva třetích osob, zejména nesmí zasahovat nedovoleným způsobem do cizích autorských práv osobnostních a musí si být plně vědom následků porušení ustanovení § 11 a následujících autorského zákona č. 121/2000 Sb., včetně možných trestněprávních důsledků vyplývajících z ustanovení části druhé, hlavy VI. díl 4 Trestního zákoníku č.40/2009 Sb.

Fakulta elektrotechniky a komunikačních technologií, Vysoké učení technické v Brně / Technická 3058/10 / 616 00 / Brno

## **ABSTRAKT**

Tato bakalářská práce se zabývá tvorbou modelu synchronního lineárního motoru s permanentními magnety, identifikací parametrů motoru a jeho vizualizaci. Model zahrnuje proměnlivou silovou konstantu motoru a proměnlivé indukčnosti vinutí d a q. Pro řízení modelu je implementováno kaskádní řízení s využitím P a PI regulátorů a dynamického decouplingu. Celá soustava je simulována v prostředí Simulink. V závěru jsou zhodnoceny faktory, které mohou způsobovat nepřesnosti a popsány oblasti, v nichž je třeba provést rozšíření této práce.

## **KLÍČOVÁ SLOVA**

Dynamický decoupling, Parkova transformace, permanentní magnety, Simulink, synchronní motor, krátká primární část

### **ABSTRACT**

This bachelor's thesis deals with the creation of a model of a synchronous linear motor with permanent magnets, parameter identification and model visualization. The model includes variable inductances of d and q windings and variable motor force constant. A cascade control using P and PI controllers and dynamic decoupling is implemented to control the model. The whole system is simulated in the Simulink environment. In conclusion are evaluated the factors that may cause inaccuracies and improvements that could be done.

### **KEYWORDS**

Dynamic decoupling, Park transformation, permanent magnets, Simulink, synchronous motor, short primary type

CIMBUREK, Václav. Modelování lineárního motoru. Brno: Vysoké učení technické v Brně, Fakulta elektrotechniky a komunikačních technologií, Ústav automatizace a měřicí techniky, 2021, 66 s. Bakalářská práce. Vedoucí práce: prof. Ing. Pavel Václavek, Ph.D.

## **Prohlášení autora o původnosti díla**

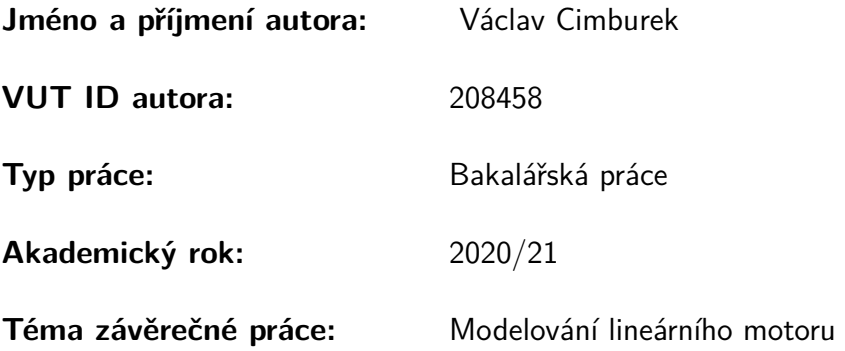

Prohlašuji, že svou závěrečnou práci jsem vypracoval samostatně pod vedením vedoucí/ho závěrečné práce a s použitím odborné literatury a dalších informačních zdrojů, které jsou všechny citovány v práci a uvedeny v seznamu literatury na konci práce.

Jako autor uvedené závěrečné práce dále prohlašuji, že v souvislosti s vytvořením této závěrečné práce jsem neporušil autorská práva třetích osob, zejména jsem nezasáhl nedovoleným způsobem do cizích autorských práv osobnostních a/nebo majetkových a jsem si plně vědom následků porušení ustanovení §11 a následujících autorského zákona č. 121/2000 Sb., o právu autorském, o právech souvisejících s právem autorským a o změně některých zákonů (autorský zákon), ve znění pozdějších předpisů, včetně možných trestněprávních důsledků vyplývajících z ustanovení části druhé, hlavy VI. díl 4 Trestního zákoníku č. 40/2009 Sb.

Brno 19.5.2021 . . . . . . . . . . . . . . . . . . . . . . . . . . . . . . . . . .

podpis autora<sup>∗</sup>

<sup>∗</sup>Autor podepisuje pouze v tištěné verzi.

# PODĚKOVÁNÍ

Rád bych poděkoval vedoucímu bakalářské práce panu prof. Ing. Pavlu Václavkovi, Ph.D., za odborné vedení, konzultace, trpělivost a podnětné návrhy k práci.

# **Obsah**

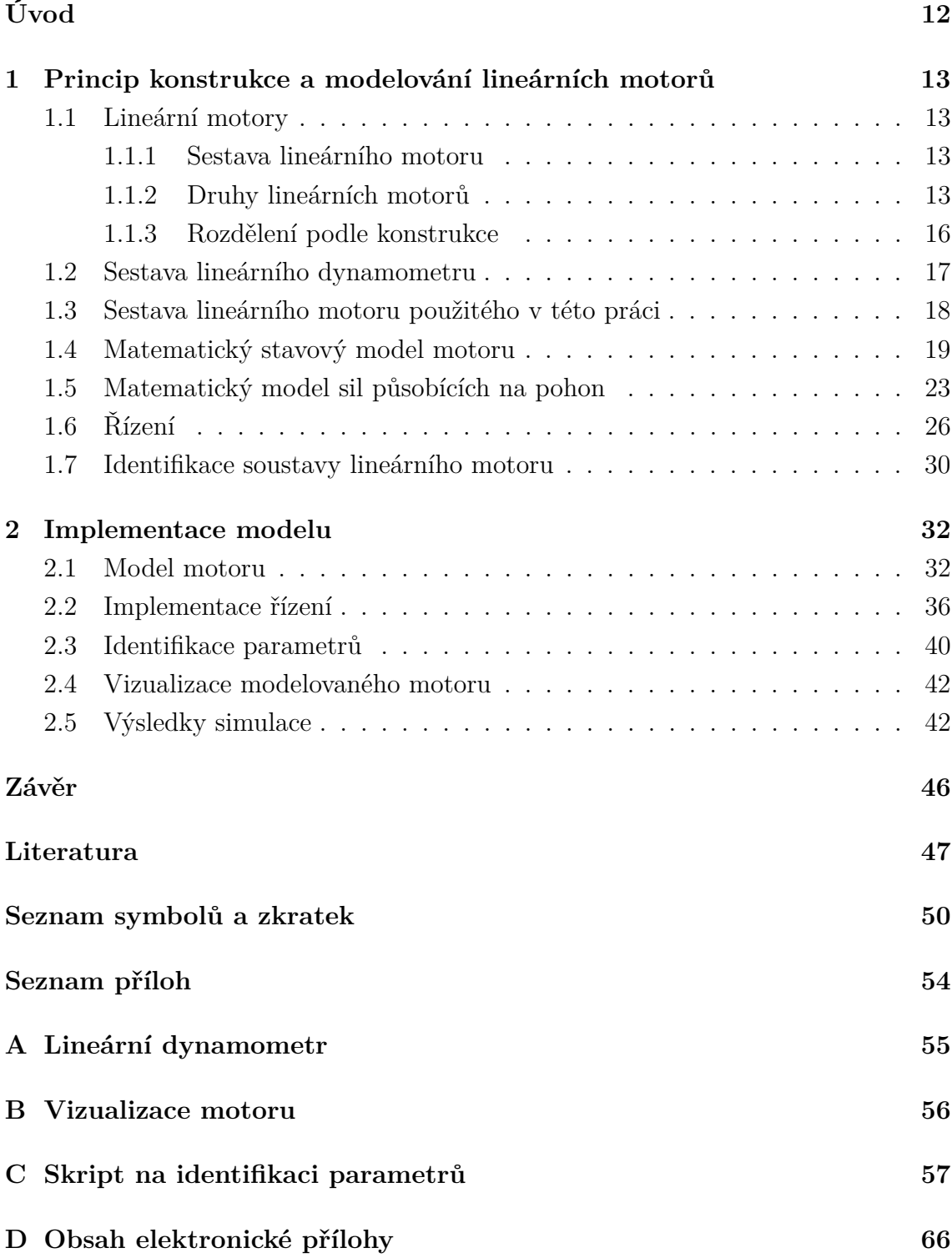

# **Seznam obrázků**

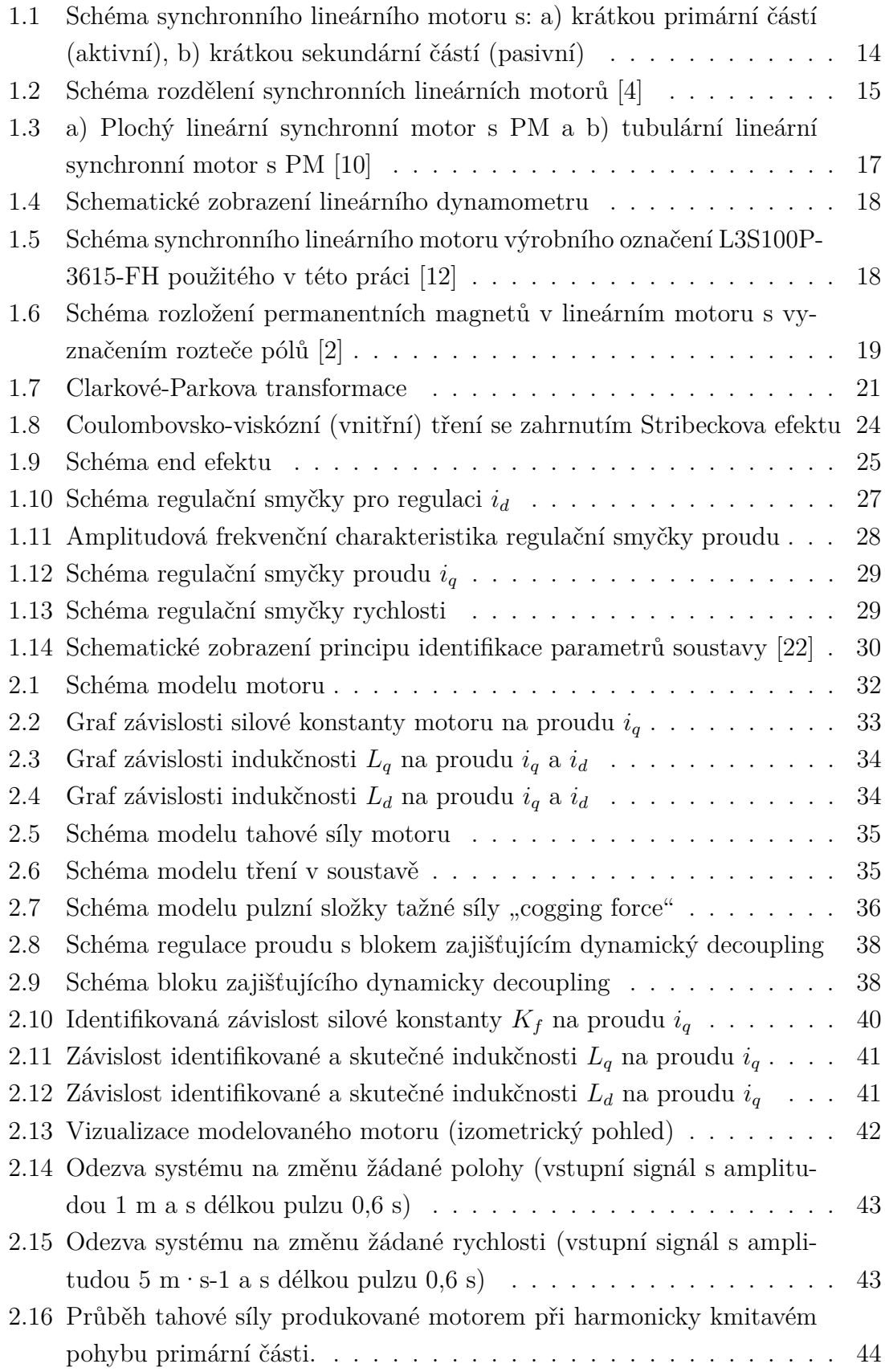

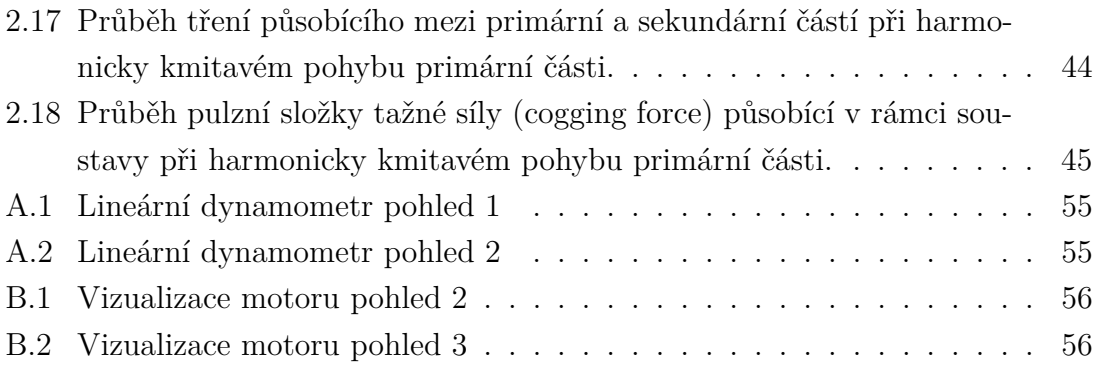

# **Seznam tabulek**

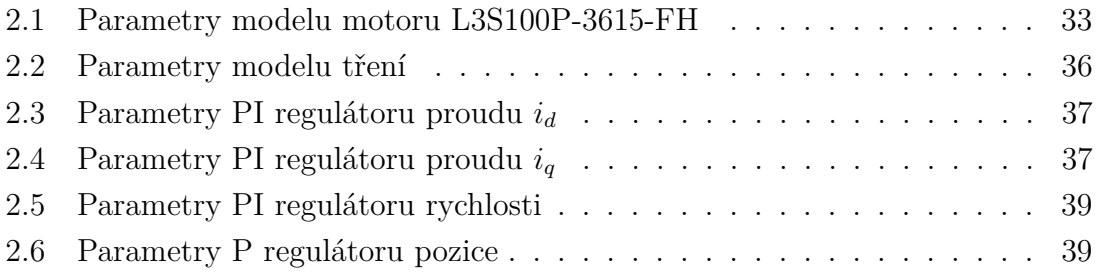

# **Seznam výpisů**

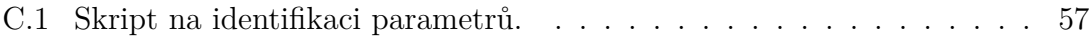

# **Úvod**

<span id="page-12-0"></span>Tato práce se zabývá tvorbou modelu lineárního synchronního motoru s permanentními magnety a jeho jednoduchého řízení. Snahou je vytvořit model s parametry, které odpovídají reálným parametrům motoru. Klíčovými tématy první části jsou princip fungování lineárních motorů, jejich rozdělení či specifikace základních vlastností v závislosti na typu a dále modelování synchronních lineárních motorů s permanentními motory. Je zde představen návrh regulace a algoritmus sloužící k identifikaci parametrů motoru. Druhá část soustředí pozornost na konkrétní implementaci zmíněného modelu a metod představených v části první. Druhá část rovněž zachycuje výsledky simulace modelu.

Za vynálezce lineárních elektrických motorů lze považovat Angličana sira Charlese Wheatstona, jenž ve čtyřicátých letech 19. století sestrojil první lineární indukční motor. V různých průmyslových aplikacích a v některých oblastech železniční dopravy jsou dnes klasické rotační motory (s převodem) nahrazovány právě motory lineárními. V železniční dopravě se jich využívá především jako pohonů vlakových souprav. V průmyslové sféře nalézají uplatnění v oblastech, kde jsou kladeny zvýšené nároky na polohovou přesnost lineárního pohybu, případně na jeho vysokou dynamiku nebo také tam, kde je třeba lineárního pohonu s dlouhou životností a s minimální údržbou. Lze je proto nalézt v přesných obráběcích strojích, měřících stanicích (například: stanice pro rozměrovou a geometrickou kontrolu hřídelových součástí v železničním průmyslu) a dalších aplikacích. Modelování lineárních motorů je velmi podobné modelování rotačních motorů.

# <span id="page-13-0"></span>**1 Princip konstrukce a modelování lineárních motorů**

### <span id="page-13-1"></span>**1.1 Lineární motory**

Termínem lineární motor se označuje stroj transformující vkládanou energii nikoliv na rotační (jako v případě klasických motorů), ale na přímočarý pohyb. V rámci této práce je však referenční pole omezeno pouze na elektrické lineární motory pracující na principu elektromagnetismu (ostatní principy elektrostatický, piezoelektrický či využívající magnetostrikci zde rozebírány nejsou).

Lineární motory jsou v praxi využívány zejména z toho důvodu, že disponují množstvím výhod, oproti klasickým rotačním motorům. Jde zejména o vyšší dynamiku soustavy a jednodušší mechanickou konstrukci díky absenci převodů rotačního pohybu na lineární [\[1\]](#page-47-3).

#### <span id="page-13-2"></span>**1.1.1 Sestava lineárního motoru**

Mechanická konstrukce lineárního motoru je významně závislá na jeho typu a jeho konkrétním využití. Lze však jmenovat obecné základní části, shodující se téměř u všech variant. Vedle pomocných prvků jako: mechanické vedení, tlumiče nárazu nebo koncové spínače, je možné odlišit primární část od části sekundární (toto označení je u synchronních motorů mírně zavádějící, protože faktický význam má pouze u indukčních motorů nebo transformátorů [\[2\]](#page-47-2), nicméně pro potřeby této práce je budeme využívat) viz obrázek [1.1.](#page-14-0)

Primární část lze definovat jako aktivní část s vinutím, do níž je přiváděna elektrická energie. Sekundární část je pasivní. V případě synchronních motorů může být sekundární část tvořena permanentními magnety (PM), v případě asynchronních motorů pak například hliníkovým pásem připevněným k ocelové podložce [\[3\]](#page-47-4). Primární a sekundární část jsou od sebe navzájem odděleny vzduchovou mezerou.

#### <span id="page-13-3"></span>**1.1.2 Druhy lineárních motorů**

Lineární motory lze rozdělit na asynchronní (indukční), bezkartáčové (BLDC) a synchronní.

Asynchronní lineární motory jsou obdobou klasických asynchronních motorů rotačních. Magnetické pole v sekundární části je vyvoláno proudem, který je indukován změnou magnetického toku v části primární [\[4\]](#page-47-1). Zásadní rozdíl oproti synchronním lineárním motorům spočívá v konstrukci sekundární části. Ta je u motorů asynchronních klecová s kotvou nakrátko. Sekundární díl je tvořen například hliníkovým

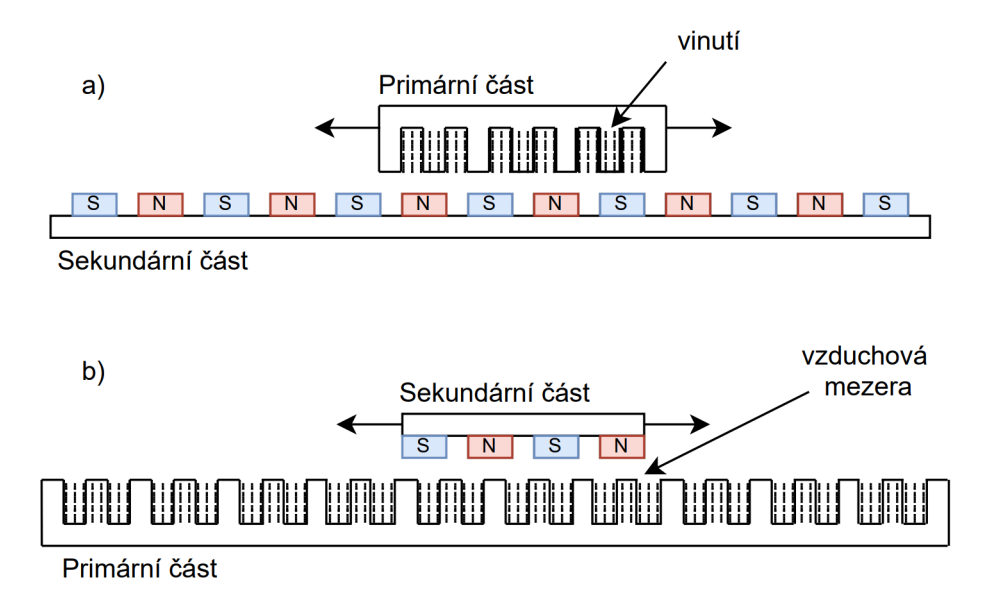

<span id="page-14-0"></span>Obr. 1.1: Schéma synchronního lineárního motoru s: a) krátkou primární částí (aktivní), b) krátkou sekundární částí (pasivní)

pásem, případně měděným pásem či vinutím uloženým do drážek [\[3\]](#page-47-4) a jeho výroba je tedy spojena s nižšími náklady (jednoduchost, absence kovů vzácných zemin). Jeho nevýhody spočívají v nižší účinnosti, těžší rekuperaci energie a vyšší citlivosti na šířku vzduchové mezery (v případě jednostranného motoru) [\[4\]](#page-47-1).

Bezkartáčové lineární motory jsou synchronní stroje, jejichž sekundární část je tvořená permanentními magnety, a tudíž jsou konstrukčně velmi podobné synchronním motorům s permanentními magnety. Hlavní rozdíl mezi oběma typy motorů tkví v typu vinutí primární části. U BLDC motorů je koncentrované vinutí, zatímco synchronní motory mají vinutí distribuované. Další podstatný rozdíl spočívá ve způsobu řízení a v silové charakteristice vyplývající ze způsobu řízení [\[5\]](#page-47-5). Řízení BLDC motorů (na rozdíl od klasických stejnosměrných motorů) je prováděno elektrickou komutací. Změna polarity signálu závisí na poloze rotoru (ta je často určována absolutním odměřováním). Časový průběh napětí, kterým jsou BLDC motory řízeny, má lichoběžníkový tvar, zatímco u synchronních je tvar sinusový. Tento druh řízení je jednodušší, lze při něm dosáhnout velké výkonové hustoty, avšak produkuje ovšem vyšší zvlnění síly [\[2,](#page-47-2) [5\]](#page-47-5).

Synchronní lineární motory pracují na obdobném principu jako klasické rotační synchronní motory. Rychlost pohyblivé části motoru je identická s rychlostí magnetického pole a závisí na vstupní frekvenci a rozteči pólů [\[2\]](#page-47-2). Synchronní lineární motory mohou v průmyslové automatizaci dosahovat rychlostí kolem  $10 \text{ m} \cdot \text{s}^{-1}$ a zrychlení až  $360 \text{ m} \cdot \text{s}^{-2}$  [\[2\]](#page-47-2).

Výhody synchronních motorů oproti motorům indukčním spočívá například ve vyšší výkonové hustotě, vyšší hodnotě stálého tahu a vyšší účinnosti. Nevýhodami jsou složitější řízení a vyšší cena (u synchronních motorů s permanentními magnety dosahují náklady na výrobu ještě vyšších hodnot, a to kvůli potřebě kovů vzácných zemin) [\[6\]](#page-47-6).

Synchronní motory lze dále rozdělit do čtyř základních kategorií viz obrázek [1.2.](#page-15-0)

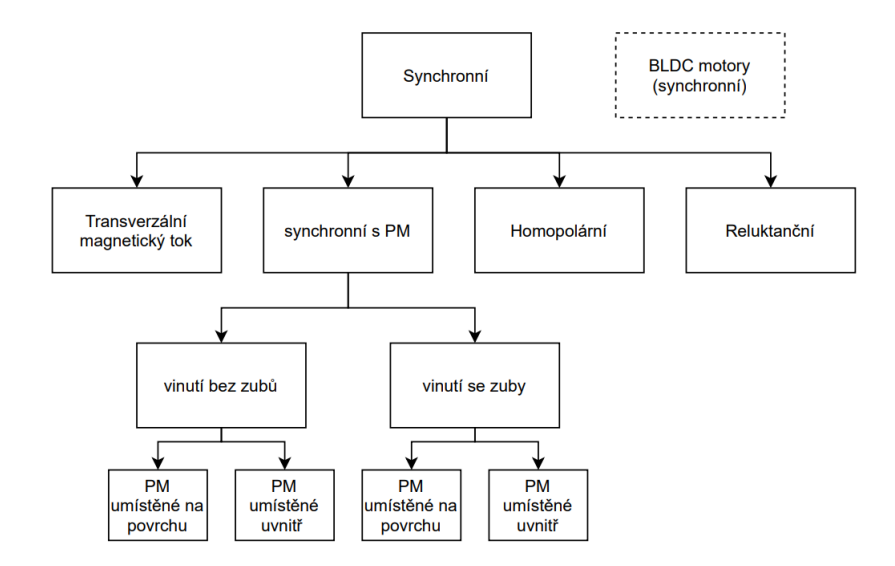

<span id="page-15-0"></span>Obr. 1.2: Schéma rozdělení synchronních lineárních motorů [\[4\]](#page-47-1)

Motory s transverzálním magnetickým tokem dosahují v porovnání s klasickými synchronními motory s tokem longitudinálním (magnetický tok teče v rovině pohybu rotoru) vyšší výkonové hustoty, projevuje se však u nich silněji pulzní složka tažné síly a vliv magnetické hystereze [\[4\]](#page-47-1).

Homopolární synchronní motory nacházejí využití převážně v železniční dopravě. Sekundární část je vyrobena z magneticky "měkké" oceli a v primární části je vinutí se stejnosměrným proudem (případně PM) společně s třífázovým vinutím se střídavým proudem. Vinutí se stejnosměrným proudem indukuje v sekundární části tok proudu. Magnetické pole sekundární části generuje v reakci s magnetickým polem třífázového vinutí se střídavým proudem tažnou sílu [\[2\]](#page-47-2).

Reluktanční lineární motory nachází uplatnění převážně ve vysoko rychlostní železniční dopravě, případně v průmyslové výrobě, kde je třeba vyvinout nízkou rychlost při pohybu po krátké dráze. Primární část obsahuje třífázové vinutí se střídavým proudem (případně spínané jako u BLDC motorů), sekundární část se skládá z desky s vyniklými póly (členitost sekundární části a její topologie je velmi důležitá v případě reluktančních motorů). Členitost sekundární části zajišťuje nerovnoměrnou reluktanci v magnetickém obvodu a primární část se v důsledku snaží dostat do

pozice s minimální magnetickou reluktancí. V principu se jedná o synchronní stroje [\[2,](#page-47-2) [7\]](#page-47-7).

U synchronních lineárních motorů s permanentními magnety umístěnými v sekundární části a s třífázovým vinutím se střídavým proudem v části primární magnetické pole vytvořené vinutím v primární části reaguje s magnetickým polem generovaným PM. Synchronní lineární motory s PM mají vysokou účinnost a výkonovou hustotu. Díky tomu je motor schopný vyvinout velkou sílu v tahu při menších rozměrech. Těchto vlastností se využívá v pohonech náročných na vysokou dynamiku, nebo při potřebě vyvinout velkou tahovou sílu. Mezi nevýhody se řadí zahřívání PM (týká se to převážně PM tvořených z kovů vzácných zemin) způsobené vířivými proudy, obtížné odbuzení sekundární části [\[8,](#page-47-8) [9\]](#page-48-2) a vyšší cena motoru (způsobená použitím kovů vzácných zemin).

#### <span id="page-16-0"></span>**1.1.3 Rozdělení podle konstrukce**

Tento typ klasifikace se týká především synchronních lineárních motorů. Motory lze rozdělit podle kratší pohyblivé části na krátký primární díl, nebo krátký sekundární díl viz obrázek [1.1.](#page-14-0) V případě krátkého primárního dílu je pohyblivý primární díl. Výhodou konstrukce s pohyblivým krátkým primárním dílem je nižší výrobní cena. Nevýhody spočívají ve snížené pohyblivosti, omezené kabeláží potřebnou pro napájení vinutí, a v potřebě řešit chlazení vinutí. Kratší sekundární díl umožňuje vyšší pohyblivost a jednodušší řešení chlazení [\[1\]](#page-47-3).

Dalším kritériem je materiál jádra vinutí v primární části. V závislosti na něm lze hovořit o motorech s železným a neželezným jádrem. Motory s železným jádrem jsou schopny vyvinout větší sílu v tahu, mají však těžší primární část (horší dynamické vlastnosti) a projev pulzní složky tažné síly je u nich mnohem výraznější. Motory s jádrem neželezným nejsou schopny vyvinout tak velkou sílu v tahu, primární část je však lehčí a pulzní složka tažné síly a přítažné síly mezi primární částí a částí sekundární se zde téměř nevyskytují. Z těchto důvodů je tento typ motoru vhodný k aplikacím s nízkými nároky na sílu, avšak s vysokými nároky na dynamiku a přesnost pohonu, případně na nízkou hmotnost primární části [\[3\]](#page-47-4).

Dané motory lze rozdělit také na ploché a tubulární viz obrázek [1.3.](#page-17-1) U tubulárních motorů se díky kruhové symetrii neprojevuje přítažná síla mezi primární a sekundární částí [\[3\]](#page-47-4). Dále lze motory rozdělit na jednostranné a dvoustranné. Dvoustranné motory jsou schopny kompenzovat přítažné síly mezi primární a sekundární částí [\[4\]](#page-47-1).

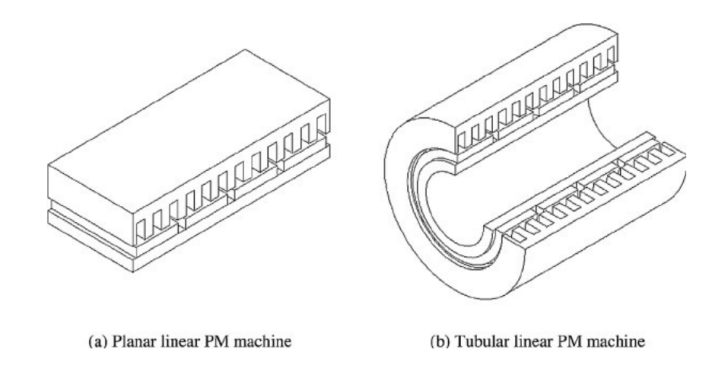

<span id="page-17-1"></span>Obr. 1.3: a) Plochý lineární synchronní motor s PM a b) tubulární lineární synchronní motor s PM [\[10\]](#page-48-0)

### <span id="page-17-0"></span>**1.2 Sestava lineárního dynamometru**

Termínem dynamometr klasicky označujeme zařízení používané pro měření točivého momentu, momentu setrvačnosti, případně výkonu produkovaného klasickým rotačním elektromotorem. V případě klasického rotačního dynamometru můžeme celý systém zjednodušeně rozdělit na část, která působí na motor zatěžovacím točivým momentem, dále na část, jež snímá rychlost otáček, a konečně na část, která zaznamenává točivý moment vytvářený zkoušeným motorem. Zátěž i zkoušený motor jsou upevněny na společném podstavci [\[11\]](#page-48-3).

Lineární motor, jenž je rozebírán v této práci, je umístěn jako zkoušený motor v lineárním dynamometru, popisovaném níže v této sekci. Principy lineárního a rotačního dynamometru se v zásadě shodují, v daném případě jsou však zkoušenými veličinami síla, setrvačnost a produkovaný výkon. Dynamometr vytváří zátěž s pomocí čtyř lineárních motorů upevněných po stranách pohyblivého vozíku. Vozík se v rámci dráhy pohybuje po lineárním vedení. Zkoušený motor je připevněn na hliníkové platformě, která se pohybuje po vozíku a je přes pružný deformační člen spojena s vozíkem. Deformační člen funguje jako tenzometrický snímač, zachycující vzájemné silové působení mezi platformou a vozíkem. Dráha zkoušeného motoru je upevněna uprostřed zkušební dráhy. Snímání polohy a rychlosti (pro zkoušený motor i dynamometr) zajišťuje optický lineární enkodér s absolutním odměřováním. Dynamometr je schopen pracovat ve třech základních režimech: režim definovaného profilu produkované síly, rychlosti a polohy.

Technické řešení dynamometru minimalizuje pohyb mezi hliníkovou platformou, na které je zkoušený motor upevněn, a vozíkem dynamometru. To umožňuje provoz zkoušeného motoru s minimálním vlivem třecí síly. Tření se projevuje pouze v místě spojení vozíku a podstavy (lineární vedení), je však kompenzováno samotným dynamometrem.

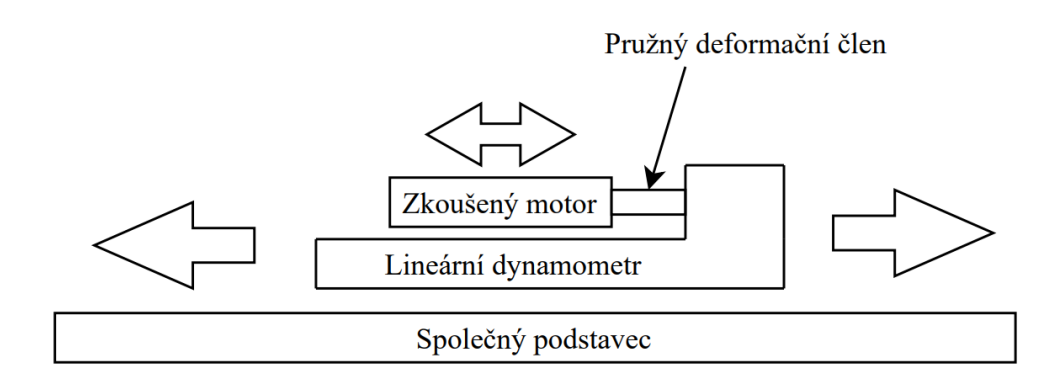

<span id="page-18-1"></span>Obr. 1.4: Schématické zobrazení lineárního dynamometru

## <span id="page-18-0"></span>**1.3 Sestava lineárního motoru použitého v této práci**

Lineární motor použitý v této práci je synchronní s permanentními magnety (neodymové magnety Nb2Fe14B) viz obrázek [1.5](#page-18-2) [\[3\]](#page-47-4). Typové označení primární části tohoto motoru je L3S100P-3615-FH, sekundární část má typové označení L3S100S-3216. Výrobcem je společnost Moog Brno s.r.o. Konstrukčně je řešený jako plochý, jednostranný, s krátkou pohyblivou primární části. Vinutí v primární části je navinuto na železném jádru. Jeho povrch je ochlazován pasivně, bez přídavného vodního chlazení. Délka dráhy složené z 10 sekundárních dílů je 5 m. Základní rozměry primární části jsou: délka dílu 544 mm, šířka dílu 134 mm. Délka části primárního dílu s vinutím je 535,8 mm. Celková hmotnost primární části  $m = 18.9$  kg [\[12\]](#page-48-1).

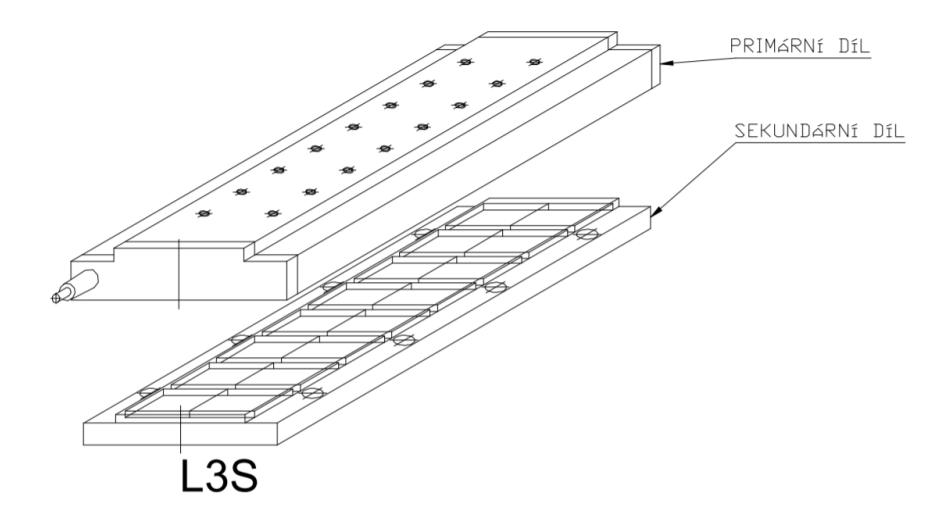

<span id="page-18-2"></span>Obr. 1.5: Schéma synchronního lineárního motoru výrobního označení L3S100P-3615-FH použitého v této práci [\[12\]](#page-48-1)

Elektrické parametry budou pro model motoru uváděny v  $d - q$  souřadnicích (viz následující kapitoly). Vinutí motoru je zapojeno do trojúhelníku s fázovým odporem  $R = 0.32 \Omega$  (při teplotě 20 °C), z důvodu modelování je však třeba tento odpor přepočítat na fázový odpor se zapojením do hvězdy. Tento přepočet se provede takzvanou transfigurací, přičemž ve výpočtu operujeme s identickým odporem všech vinutí

$$
R_Y = \frac{R^2}{3R} = 0,1067 \,\Omega. \tag{1.1}
$$

Permanentní magnety jsou připevněny v sekundární části povrchovou montáží na železné desce viz obrázek [1.6.](#page-19-1) Tudíž magnetický tok  $\psi_{PM}$  permanentních magnetů je kolmý k železné desce. Rozteč pólů sekundární části  $\tau = 0.016$  m. Z rozteče pólů a délky primární části s vinutím byl stanoven počet pólových dvojic na  $2p = 16,75$ . Hodnota magnetického toku permanentních magnetů  $\psi_{PM} = 0,01115$  Wb, tato hodnota platí pouze při nulovém zatížení primární části a s rostoucím zatížením klesá (viz kapitoly [1.4](#page-19-0) a [2.1\)](#page-32-1). Hodnota indukčností vinutí je závislá na okamžitých hodnotách proudů procházejících fiktivní cívkou d a fiktivní cívkou  $q$ , konkrétní hodnota byla stanovována z experimentálně změřených dat poskytnutých výrobcem motoru.

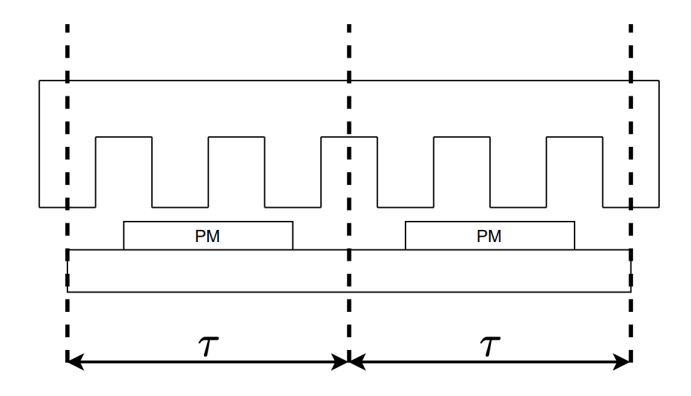

<span id="page-19-1"></span>Obr. 1.6: Schéma rozložení permanentních magnetů v lineárním motoru s vyznačením rozteče pólů [\[2\]](#page-47-2)

### <span id="page-19-0"></span>**1.4 Matematický stavový model motoru**

Vzhledem k podobnosti, obou zařízení jsou synchronní lineární motory popisovány obdobnými fyzikálními vztahy jako synchronní rotační motory [\[13\]](#page-48-4). Záměnou fyzikálních veličin popisujících točivý děj za fyzikální veličiny popisující přímočarý pohyb vzniknou žádané stavové rovnice popisující synchronní lineární motor.

Popis takového systému v třífázové soustavě (a, b, c prostor) by byl velmi komplikovaný. Veškeré komplexory (napětí, proudu či magnetického pole) rotující ve dvourozměrném prostoru, produkované třemi vinutími lze ekvivalentně vytvořit i dvěma vinutími. Tato ekvivalence nám umožňuje pracovat s menším počtem rovnic a významně zjednodušit výpočty. Dalším významným zjednodušením je transformace komplexorů vyjádřených ve stacionárním ortogonálním vektorovém prostoru na ekvivalentní komplexory v ortogonální soustavě, která rotuje ve shodném směru a se stejnou úhlovou rychlostí jako původní komplexor. Transformace, které nám tuto operaci umožňují, jsou označovány příjmeními jejich tvůrců (Clarková a Park), spojením obou pak vznikne takzvaná direct-quadrature-zero transformace (DQ0 transformace). Z toho důvodu budou veškeré následující stavové rovnice uváděny v  $d-q$ souřadné soustavě. Výhodou tohoto zápisu je skutečnost, že ustálené stavy proměnných veličin vyjádřených v této souřadné soustavě jsou reprezentovány konstantní hodnotou a jejich přechodné děje proměnnou stejnosměrnou hodnotou [\[13\]](#page-48-4).

Clarkové transformace neboli  $\alpha - \beta$  transformace je použita pro zjednodušení třífázového systému na ekvivalentní dvoufázový viz obrázek [1.7.](#page-21-0) Tato transformace je provedena maticovým vynásobením příslušných komplexorů třífázové soustavy takzvanou transformační maticí [\(1.2\)](#page-20-0). Transformaci lze provést jako amplitudově invariantní či výkonově invariantní, v této práci je popisována amplitudově invariantní transformace. Platí:

<span id="page-20-0"></span>
$$
\begin{pmatrix} u_{\alpha} \\ u_{\beta} \end{pmatrix} = \frac{2}{3} \cdot \begin{pmatrix} 1 & -\frac{1}{2} & -\frac{1}{2} \\ 0 & \frac{\sqrt{3}}{2} & -\frac{\sqrt{3}}{2} \end{pmatrix} \cdot \begin{pmatrix} u_u \\ u_v \\ u_w \end{pmatrix},
$$
(1.2)

kde  $u_u, u_v, u_w$  jsou okamžité hodnoty v třífázové soustavě transformované do soustavy dvoufázové,  $u_{\alpha}$ ,  $u_{\beta}$ , jsou výsledné složky komplexoru ve dvoufázové soustavě vzniklé transformací.

Parkova transformace převádí vyjádření komplexoru ze stacionárního souřadného systému do souřadné soustavy, která rotuje kolem počátku úhlovou rychlostí shodnou s úhlovou rychlostí komplexoru viz obrázek [1.7.](#page-21-0) Tato transformace je provedena maticovým vynásobením příslušných komplexorů dvoufázové soustavy takzvanou transformační maticí [\(1.3\)](#page-20-1). Standardně se tato transformace provádí pro třífázové soustavy v našem případě již byla Clarkové transformace provedena, a tudíž [\(1.3\)](#page-20-1) je vyjádřena pouze pro dvoufázový systém. Platí:

<span id="page-20-1"></span>
$$
\begin{pmatrix} u_d \\ u_q \end{pmatrix} = \begin{pmatrix} \cos \omega \cdot t & \sin \omega \cdot t \\ -\sin \omega \cdot t & \cos \omega \cdot t \end{pmatrix} \cdot \begin{pmatrix} u_\alpha \\ u_\beta \end{pmatrix},
$$
(1.3)

kde  $u_{\alpha}$ ,  $u_{\beta}$  jsou složky komplexoru dvoufázové soustavy transformované do rotující

soustavy,  $u_d$ ,  $u_q$ , jsou výsledné složky komplexoru v  $d - q$  soustavě vzniklé transformací.

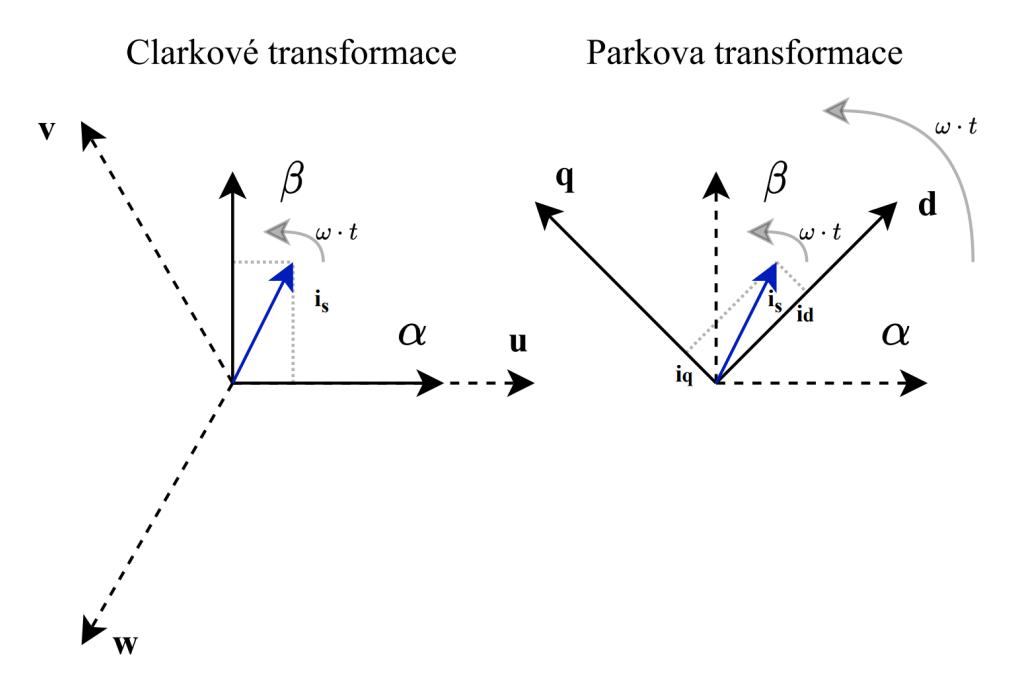

<span id="page-21-0"></span>Obr. 1.7: Clarkové-Parkova transformace

Zpětné transformace se provádějí obdobně s jednotlivými transponovanými maticemi. Lineární rychlost se u synchronního lineárního motoru přepočte podle rovnice [\(1.4\)](#page-21-1)

<span id="page-21-1"></span>
$$
\omega = \frac{\pi \cdot v}{\tau} \tag{1.4}
$$

Mějme operátor natočení [\(1.5\)](#page-21-2). Platí:

<span id="page-21-2"></span>
$$
a = e^{-j\frac{2}{3}\pi},\tag{1.5}
$$

kde a je operátor natočení používaný pro zjednodušení zápisu posunutí fází v třífázové soustavě.

Dále mějme výsledný fázor napětí v třífázovém vinutí statoru  $u_s$  [\(1.6\)](#page-21-3) složený z fázorů jednotlivých vinutí posunutých o  $2/3\pi$ . Platí:

<span id="page-21-3"></span>
$$
u_s = \frac{2}{3} \cdot (u_u + u_v \cdot a + u_w \cdot a^2), \tag{1.6}
$$

kde  $u_s$  je výsledný fázor napětí třífázového vinutí statoru.

Fázor  $u_s$ vyjádříme v soustavě rotoru  $u_R$  [\(1.7\)](#page-22-0) tím, že fázor  $u_s$ vynásobíme aktuálním úhlem natočení rotoru. Platí:

<span id="page-22-0"></span>
$$
u_R = \frac{2}{3} \cdot (u_u + u_v \cdot a + u_w \cdot a^2) \cdot e^{j \cdot \omega \cdot t}, \qquad (1.7)
$$

kde  $u_R$  je výsledný komplexor napětí rotoru. Na takto vyjádřený komplexor napětí lze postupně aplikovat výše uvedené transformace a rozdělit tedy  $u_R$  na reálnou d složku a komplexní  $q$  složku  $(1.8)$ .

<span id="page-22-1"></span>
$$
u_R = u_d + j \cdot u_q \tag{1.8}
$$

Pro reálnou a komplexní složku napětí lze tedy psát

<span id="page-22-2"></span>
$$
u_d + j \cdot u_q = R \cdot (i_d + j \cdot i_q) + \frac{d(\psi_d + j \cdot \psi_q)}{dt} + j \cdot \omega(\psi_d + j \cdot \psi_q). \tag{1.9}
$$

Rozdělením rovnice  $(1.9)$  na její reálnou část  $u_d$ , která se projevuje jako takzvaná tokotvorná složka, a imaginární část $u_q,$ která se projevuje jako takzvaná momentotvorná (u lineárních motorů můžeme označovat jako tahotvorná) složka, dostáváme dvě rovnice [\(1.10\)](#page-22-3) a [\(1.11\)](#page-22-4). Dále můžeme vyjádřit v  $d - q$  souřadné soustavě i rovnice  $(1.12)$  a  $(1.13)$  popisující spřažený magnetický tok fiktivními vinutími d a q. V rovnici  $(1.12)$ , popisující spřažený magnetický tok vinutím d, vystupuje hodnota magnetického toku permanentních magnetů umístěných v sekundární části.

<span id="page-22-3"></span>
$$
u_d = R \cdot i_d + \frac{d\psi_d}{dt} - \omega \cdot \psi_q \tag{1.10}
$$

<span id="page-22-4"></span>
$$
u_q = R \cdot i_q + \frac{d\psi_q}{dt} + \omega \cdot \psi_d \tag{1.11}
$$

<span id="page-22-5"></span>
$$
\psi_d = L_d \cdot i_d + \psi_{PM} \tag{1.12}
$$

<span id="page-22-6"></span>
$$
\psi_q = L_q \cdot i_q \tag{1.13}
$$

Model je popsán pomocí vnitřního stavového popisu. V případě, že by indukčnosti cívek byly v rámci všech pracovních bodů konstantní, by bylo možné pro účely modelování zvolit jako stavové proměnné spřažený magnetický tok  $\psi_d$  a  $\psi_q$ . V našem případě je však výhodnější určit jako stavové proměnné proudy vinutím. Tudíž rovnice [\(1.10\)](#page-22-3) a [\(1.11\)](#page-22-4) přepíšeme do tvaru, který demonstruje maticový zápis [\(1.14\)](#page-22-7). Z takového popisu patrné, že jde o nelineární systém se dvěma vstupy  $(u_d \text{ a } u_q)$ a dvěma výstupy  $(i_d \text{ a } i_q)(\text{multiple-input multiple-output system}, \text{zkratka MIMO}).$ V našem případě se rychlost  $\omega$  mění dostatečně pomalu (v porovnání s dynamikou soustavy), a proto lze hovořit o lineárním systému s měnícími se parametry (linear parameter-varying system zkratka LPV).

<span id="page-22-7"></span>
$$
\begin{bmatrix} i'_d \\ i'_q \end{bmatrix} = \begin{bmatrix} \frac{-R}{L_d} & \frac{\omega L_q}{L_d} \\ \frac{-\omega L_d}{L_q} & \frac{-R}{L_q} \end{bmatrix} \begin{bmatrix} i_d \\ i_q \end{bmatrix} + \begin{bmatrix} \frac{1}{L_d} & 0 \\ 0 & \frac{1}{L_q} \end{bmatrix} \begin{bmatrix} u_d \\ u_q - \psi_{PM}\omega \end{bmatrix}
$$
(1.14)

V rovnicích [\(1.10\)](#page-22-3) až [\(1.14\)](#page-22-7) se vyskytují hodnoty indukčností  $L_d$  a  $L_q$ , které jsou funkčně závislé na proudech  $i_d$  a  $i_q$ , viz rovnice [\(1.15\)](#page-23-1) a [\(1.16\)](#page-23-2). Konkrétní funkční závislost je stanovena v části [2.1,](#page-32-1) kde je rozebírána implementace řešení. Výhodou, kterou obnáší použití proudů  $i_d$  a  $i_q$  jako stavových proměnných, je zabránění vzniku algebraických smyček u indukčností cívek.

<span id="page-23-1"></span>
$$
L_d = f(i_d, i_q) \tag{1.15}
$$

<span id="page-23-2"></span>
$$
L_q = f(i_d, i_q) \tag{1.16}
$$

Pro účely modelování je hodnota magnetického toku permanentních magnetů funkčně závislá na okamžité hodnotě silové konstanty motoru a počtu pólů

<span id="page-23-3"></span>
$$
\psi_{PM} = \frac{2 \cdot \tau \cdot K}{3 \cdot \pi \cdot 2p}.\tag{1.17}
$$

U skutečného motoru je silová konstanta $K$ funkcí $\psi_{PM}$ a geometrických vlastností motoru. Hodnota silové konstanty je nepřímo závislá na velikosti proudu  $i_q$ 

$$
K = f(i_q). \tag{1.18}
$$

Konkrétní funkční závislost je stanovena v části [2.1,](#page-32-1) kde je rozebírána implementace řešení.

Takto modelovaný motor je schopný vyvinout stálou část tahové síly  $F_{thrust}$ , určenou

<span id="page-23-4"></span>
$$
F_{thrust} = \frac{3 \cdot \pi \cdot 2p}{2 \cdot \tau} \cdot (\psi_d \cdot i_q - \psi_q \cdot i_d). \tag{1.19}
$$

Ve snaze sestavit odpovídající model motoru s přiměřenou složitostí byl zanedbán vliv konečné délky primární části, spojený se změnou toku magnetického pole. Tento vliv je později zahrnut do takzvané pulzní složky tažné síly. Dále předpokládáme, že všechna tři vinutí mají obdobné parametry a jsou navinuta symetricky. Nebereme v potaz jiné rozložení magnetické indukce ve vzduchové mezeře než harmonické. Dalším parametrem, který nebereme v potaz jsou ztráty v železe [\[13\]](#page-48-4).

### <span id="page-23-0"></span>**1.5 Matematický model sil působících na pohon**

Model mechanické části synchronního lineárního motoru lze definovat jako souhrn působení několika sil: setrvační síly (síly fiktivní), stálé části tahové síly motoru, zatěžovací síly, třecí síly, pulzní složky tahové síly a síly působící vlivem konečné délky primární části

$$
0 = m \cdot \frac{dv}{dt} + F_{load} + F_{friction} + F_{cogging} + F_{end} - F_{thrust}.
$$
 (1.20)

Mechanický spoj (lineární vedení s kuličkovými ložisky) bude mazán mazacím olejem, případně plastickým mazivem. Z tohoto důvodu byl zvolen Stribeckův model tření viz obrázek [1.8.](#page-24-0) Jeho funkční předpis byl převzat z [\[14\]](#page-48-5).

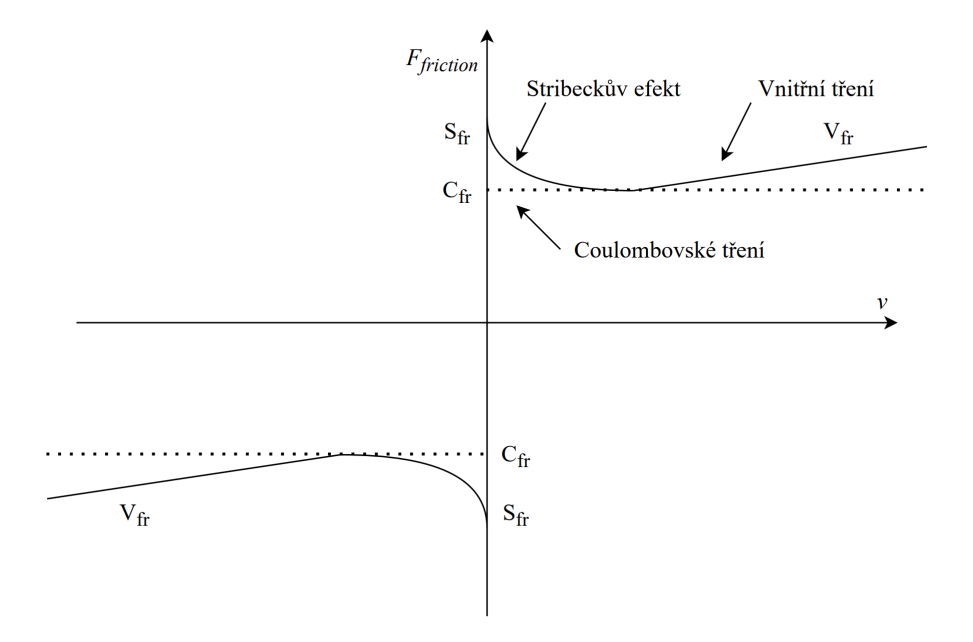

<span id="page-24-0"></span>Obr. 1.8: Coulombovsko-viskózní (vnitřní) tření se zahrnutím Stribeckova efektu

Třecí síla označená jako  $F_{friction}$ , vznikající v místě mechanického spojení primární části s částí sekundární, je složená ze smykového tření (takzvané Coulombovské), vnitřního tření (způsobeného vzájemnou interakcí částic uvnitř maziva) a Stribeckova efektu. Tyto síly působí pouze v jednom rozměru. Smykové tření působí vždy proti směru pohybu a je v jeho průběhu nezávislé na rychlosti primární části. V našem případě je reprezentováno koeficientem  $C_{fr}$ . Stribeckův efekt vyjadřuje nelinearitu třecí síly ve spoji, který je namazaný. V použitém modelu je tento efekt vyjádřen jako exponenciální funkce s dvěma charakteristickými parametry, koeficientem  $S_{fr}$  a rychlostním koeficientem k. Vnitřní tření je lineárně rostoucí funkce závislá na rychlosti a je charakterizováno koeficientem  $V_{fr}$ . Rovnice popisující třecí sílu  $F_{friction}$ :

<span id="page-24-1"></span>
$$
F_{friction} = sign(v) \cdot C_{fr} + v \cdot V_{fr} + sign(v) \cdot e^{-k \cdot |v|} \cdot S_{fr}.
$$
\n(1.21)

Zatěžovací síla je síla reprezentující sumu všech externích silových vlivů na motor. Velikost a směr zatěžovací síly je obecně funkce závislá na čase

$$
F_{load} = f(t). \tag{1.22}
$$

Pro sílu působící vlivem konečné délky primární části (end-effect) s označením  $F_{end}$ , viz obrázek [1.9.](#page-25-0) Z důvodu velké náročnosti, která se pojí se snahou popsat tuto sílu přesným matematickým modelem, je v praxi za účelem analýzy konkrétního magnetického pole a následného popisu síly často používána metoda konečných prvků [\[15\]](#page-48-6). V [\[15\]](#page-48-6) je tato síla definovaná jako funkce času vynásobená tahovou silou motoru. Konkrétní závislost  $\zeta(t)$  je pak stanovena experimentálně [\[15\]](#page-48-6)

$$
F_{end} = \zeta(t) \cdot F_{thrust}, \zeta(t) < 1. \tag{1.23}
$$
\n
$$
\text{Cogging sila}
$$
\n
$$
\text{End efekt} \qquad \qquad \text{Equation: } \zeta(t) < 1. \tag{1.24}
$$
\n
$$
\text{Equation: } \zeta(t) < 1. \tag{1.25}
$$
\n
$$
\text{Equation: } \zeta(t) < 1. \tag{1.26}
$$
\n
$$
\text{Equation: } \zeta(t) < 1. \tag{1.27}
$$

<span id="page-25-0"></span>Obr. 1.9: Schéma end efektu [\[16\]](#page-48-7)

Pulzní složka tažné síly (takzvaná cogging force) je výrazně patrnější v případě synchronních lineárních motorů s PM a železným jádrem. Je způsobena magnetickou interakcí mezi zuby železného jádra a jádrem samotným v primární části a PM v části sekundární viz obrázek [1.9.](#page-25-0) Tato síla se projevuje jako periodicky se opakující výkyvy tažné síly produkované motorem (perioda je určena roztečí pólů), jež mohou způsobovat vibrace, zvyšovat hluk produkovaný motorem a snižovat ovladatelnost [\[14,](#page-48-5) [17\]](#page-49-1). Vliv této síly přetrvává i v případě, že vinutím neteče proud, a klesá s rostoucí rychlostí. Tuto sílu lze modelovat jako funkci složenou ze dvou harmonických funkcí [\[17\]](#page-49-1). Platí

<span id="page-25-1"></span>
$$
F_{cogging} = K_s \cdot \sin \phi_1 x 2\pi \cdot [A_{r1} + A_{r2} \cdot \sin \phi_2 x 2\pi],\tag{1.24}
$$

kde  $A_{r1}$  a  $A_{r2}$  představují amplitudy dvou harmonických funkcí,  $K_s$  je koeficient škálování, a  $\phi_1$  a  $\phi_2$  jsou vlnová čísla harmonických funkcí [\[17\]](#page-49-1). V případě této práce byla pulzní složka tažné síly modelována jako obecná funkce závisející na poloze primární části a na velikosti tažné síly. Její konkrétní určení je popsáno v části implementace modelu

$$
F_{cogging} = f(s, F_{thrust}).
$$
\n(1.25)

## <span id="page-26-0"></span>**1.6 Řízení**

Reálná soustava, pro niž je navrhována regulace, představuje nelineární dynamický systém. Díky tomu, že rychlost  $\omega$  se v daném případě mění dostatečně pomalu, ji však pro potřeby návrhu můžeme označit jako lineární, a využít tedy metod návrhu řízení pro spojité lineární soustavy viz kapitola [2.1.](#page-32-1)

Cílem návrhu řízení je dosáhnout co nejlepších vlastností pohonu ve všech pracovních bodech. Jako nejvyšší regulační smyčku zvolíme smyčku polohovou. Polohové smyčce je podřazena smyčka rychlostní, která má v sobě vnořenou smyčku proudovou. Tato třístupňová struktura řízení se nazývá kaskádní regulace. Pro řízení motoru využijeme vektorové řízení.

Vektorové řízení lineárních synchronních motorů je prováděno v  $d - q$  souřadné soustavě, v uzavřené smyčce. Tento způsob řízení v dané soustavě nám dovoluje rozdělit výslednici proudu tekoucího primární části na dva vektory, a řídit tak tokotvornou složku  $(i_d)$  a složku tahotvornou  $(i_q)$  nezávisle na sobě. V důsledku uvedené operace můžeme dosáhnout lepších dynamických vlastností motoru. Další výhodou je možnost regulovat tokotvornou složku na nulu (případně realizovat odbuzování), jež přibližuje chování synchronního motoru k chování motoru stejnosměrného [\[2,](#page-47-2) [18\]](#page-49-2).

Stavové rovnice modelu motoru jsou vzájemně provázané viz rovnice [\(1.10\)](#page-22-3), kde se vyskytuje člen  $-\omega \cdot L_q \cdot i_q$ , a [\(1.11\)](#page-22-4), kde se vyskytuje člen  $\omega \cdot L_d \cdot i_d$ . Vliv tohoto provázání je možné označit za neměřenou poruchu a v návrhu regulátoru jej nereflektovat. Zanedbáním vazby by však došlo ke zpomalení odezvy regulovaného systému na změnu žádané hodnoty. Z tohoto důvodu můžeme vzájemné provázání kompenzovat metodou takzvaného dynamického decouplingu.

Dynamický decoupling umožňuje rozdělit regulaci na dvě samostatné větve. Vazbu mezi oběma rovnicemi označíme za jednu ze složek poruchy působící na vstupu soustavy a vytvoříme identický člen s opačným znaménkem, který přičteme k signálu vystupujícímu z regulátoru. Díky tomu můžeme nezávisle řídit proud  $i_d$  (viz obrázek [1.10\)](#page-27-0) a regulaci ostatních veličin uskutečňovat pouze přes regulaci proudu  $i_q$ . Pro úspěšnou kompenzaci poruchy je nutné znát hodnoty konstant a proměnných vystupujících ve vazbě velmi přesně. V opačném případě může dojít k zvětšení rozsahu poruchy působící na vstupu systému.

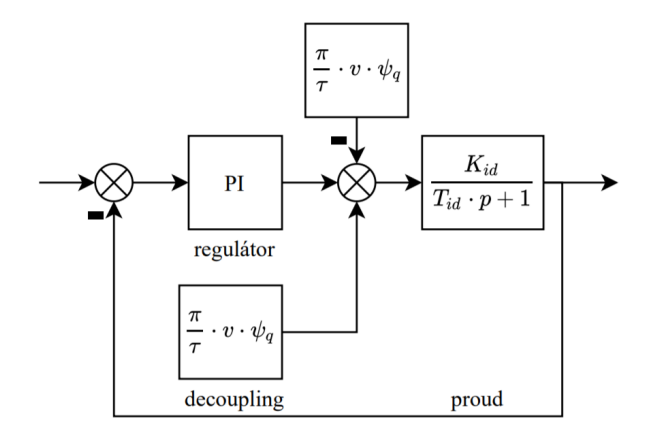

<span id="page-27-0"></span>Obr. 1.10: Schéma regulační smyčky pro regulaci  $i_d$ 

Pro všechny regulační smyčky (mimo regulaci polohy) byl zvolen PI regulátor. Parametry regulátoru byly stanoveny pro PI regulátor ve tvaru

$$
F_{PI}(p) = K_R \left( 1 + \frac{1}{T_i p} \right). \tag{1.26}
$$

Parametry proudových regulátorů byly odvozeny z frekvenční charakteristiky kombinací Haalmanovi metody pole-zero cancellation a metod BO a SO. Nastavení regulátoru pro proud $i_q$ i $i_d$ má stejný postup. Soustava, pro kterou je regulátor navrhován, je soustavou prvního řádu (viz obrázek [\(1.12\)](#page-29-0)) se zlomem daným časovou konstantou  $\tau_e$ . Skutečná soustava je však řádu vyššího, má jednu velkou časovou konstantu  $\tau_e$  a větší počet malých časových konstant daných různými reálnými vlivy a nepřesnostmi. Počet malých časových konstant můžeme nahradit jednou součtovou časovou konstantou  $\tau_{\Sigma}$  [\[13\]](#page-48-4). Tím získáme systém druhého řádu a jeho frekvenční charakteristiku viz obrázek [1.11](#page-28-0) (soustava má charakteristiku  $F_S$ ). První časová konstanta  $\tau_e$  je známá a je dána poměrem indukčnosti a odporu vinutí. Součtová časová konstanta  $\tau_{\Sigma}$  známá není. Cílem je najít takovou  $\omega_c$  řezu, aby odezva systému byla co nejrychlejší a zároveň  $\omega_c$  řezu nebyla příliš blízko bodu druhého zlomu (byla splněna podmínka fázové a amplitudové bezpečnosti). Hodnotu  $\omega_c$  si určujeme.

Časovou konstantu regulátoru  $T_i$  nastavíme jako kompenzaci časové konstanty  $\tau_e$  a zesílení  $K_i$  zvolíme na základě velikosti požadované  $\omega_c$  podle

$$
K_i = \omega_c \frac{\tau_e}{K_{soustavy}} = \omega_c L. \tag{1.27}
$$

Při návrhu regulátoru pro rychlostní smyčku uvažujeme o vnitřní proudové smyčce jako o systému prvního řádu s velmi malou časovou konstantou v porovnání s časovými konstantami rychlostní smyčky. S tímto předpokladem dynamiku proudové

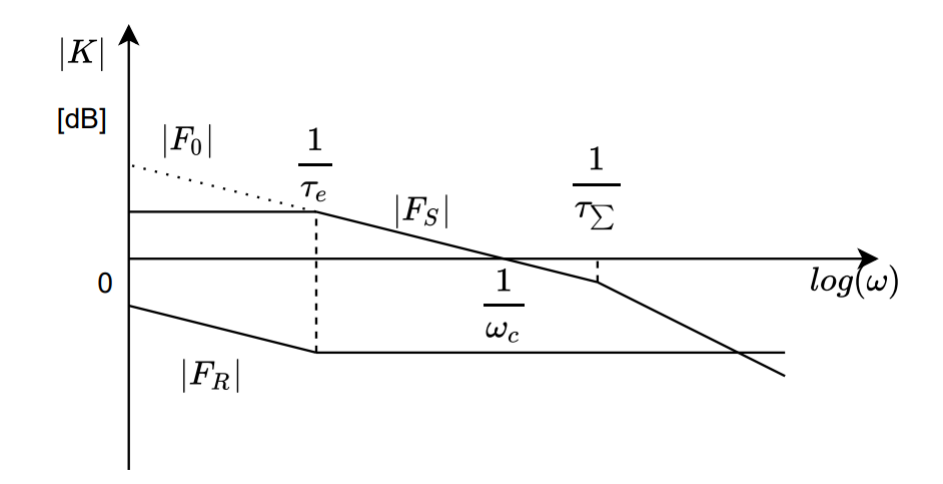

<span id="page-28-0"></span>Obr. 1.11: Amplitudová frekvenční charakteristika regulační smyčky proudu

smyčky zanedbáme a vnímáme ji jako konstantu  $K$  (odpovídá silové konstantě mo-toru). Blokové schéma takto zjednodušené soustavy viz obrázek [1.13.](#page-29-1) Hodnotu  $\omega_v$ řezu pro rychlostní smyčku zvolíme řádově nižší než  $\omega_c$  řezu proudové smyčky.

Časovou konstantu regulátoru opět nastavíme jako kompenzaci časové konstanty soustavy  $\tau_m$ 

$$
\tau_m = \frac{m}{V_{fr}}.\tag{1.28}
$$

Zesílení regulátoru určíme podle

$$
K_v = \omega_v \frac{m}{K}.\tag{1.29}
$$

Přenos polohové smyčky odpovídá přenosu regulované rychlostní smyčky (soustava prvního řádu) a integrátoru. Soustava tedy obsahuje astatismus. Tato skutečnost nám umožňuje použít regulátor obsahující pouze P složku. Opět volbou  $\omega_p$  řezu polohové smyčky vypočítáme velikost  $K_p$  regulátoru podle

$$
K_p = \frac{\omega_p}{2}.\tag{1.30}
$$

Následně nastavené PI regulátory byly převedeny do diskrétní oblasti na PS regulátory. Přepočet se provede podle

$$
F_{PS}(z^{-1}) = K_{PS}\left(1 + \frac{T_{vz}}{T_i\left(1 - z^{-1}\right)}\right),\tag{1.31}
$$

v závislosti na velikosti vzorkovací periody  $T_{vz}$ . Vzhledem k tomu, že vzorkovací perioda je v porovnání s časovými konstantami systémů velmi malá, lze ji zanedbat (součástí  $\tau_{\Sigma}$ ) a při návrhu regulátorů s ní neoperovat.

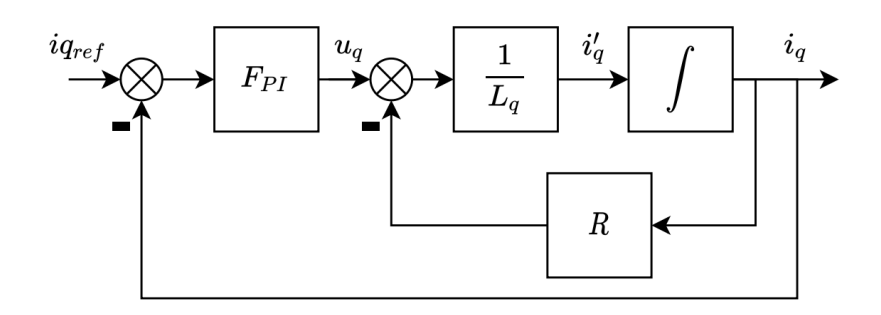

<span id="page-29-0"></span>Obr. 1.12: Schéma regulační smyčky proudu  $i_q$ 

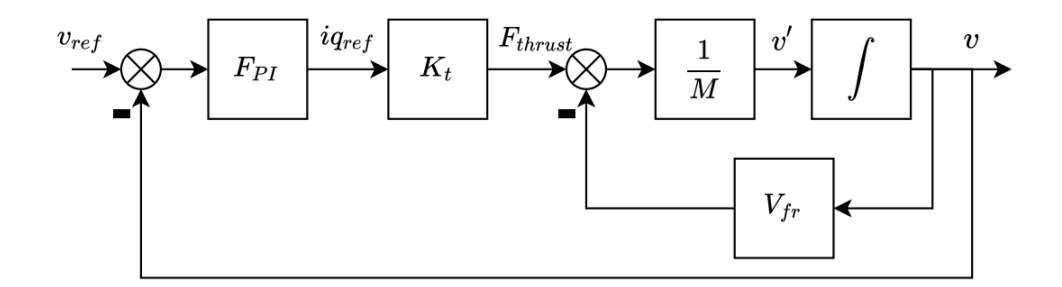

<span id="page-29-1"></span>Obr. 1.13: Schéma regulační smyčky rychlosti

Jedním z faktorů, které ovlivňují návrh regulátoru, je skutečnost, že může dojít k nasycení akční veličiny (windup efekt). Pak dochází fakticky k rozpojení regulační smyčky a regulátor nadále pracuje v režimu otevřené smyčky a zvyšuje hodnotu akčního zásahu. Takové chování vede k pomalé regulaci a případně i k nestabilitě soustavy. Uvedenému stavu se snažíme předcházet implementováním metody anti-windup [\[19\]](#page-49-3). V případě této práce byla použita metoda back-calculation implementovaná v bloku PID regulátoru (v našem případě PI) v prostředí Simulink. Určujícím parametrem je takzvaný back-calculation coefficient Kb, který se spočítá jako převrácená hodnota  $T_t$ .  $T_t$  určuje, jak rychle se integrátor v regulátoru resetuje na nulovou hodnotu [\[20\]](#page-49-4). Výpočet  $K_b$  je proveden podle rovnice [\(1.32\)](#page-29-2), jak navrhuje [\[20\]](#page-49-4), přičemž hodnota  $T_t$  by měla být co nejnižší (pouze v případě, kdy není použita derivační složka).

<span id="page-29-2"></span>
$$
K_b = \frac{1}{T_t} \tag{1.32}
$$

### <span id="page-30-0"></span>**1.7 Identifikace soustavy lineárního motoru**

Termín identifikace označuje dvoufázový proces (strukturální identifikace následovaná identifikací parametrickou), při němž je matematicky popisován skutečný objekt. Cílem identifikace je poskytnout takový model reálné soustavy, který bude schopný za definovaných podmínek vykazovat přiměřeně stejné chování jako skutečný popisovaný objekt [\[21\]](#page-49-5).

Výsledkem strukturální identifikace je tvar diferenciální (diferenční) soustavy rovnic či řádu příslušných rovnic. Tato identifikace proběhla v předchozích kapitolách [1.4](#page-19-0) a [1.5.](#page-23-0) V těchto kapitolách jsou definovány diferenciální rovnice s koeficienty, které rozhodují o výsledné přesnosti modelu.

Parametrická identifikace vychází z poznatků identifikace strukturální a má za cíl stanovit konkrétní číselnou hodnotu koeficientů vystupujících v diferenciálních rovnicích. Schematicky je parametrická identifikace popsána na obrázku [1.14.](#page-30-1) V daném pracovním bodě je na vstup reálného systému přiveden deterministický signál, identický signál je přiveden na vstup modelu. Průběh výstupního signálu na reálném systému je změřen. Obdobný signál získaný z modelu je odečten od výstupního signálu z reálné soustavy. Takto získaný rozdíl signálů je podroben vybranému kritériu. Ve snaze minimalizovat hodnotu kritéria jsou podle zvolené strategie provedeny úpravy parametrů modelu.

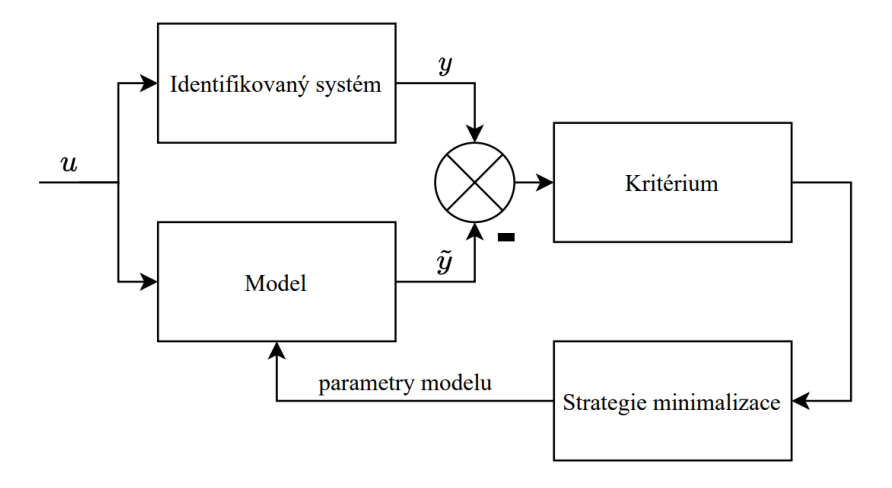

<span id="page-30-1"></span>Obr. 1.14: Schematické zobrazení principu identifikace parametrů soustavy [\[22\]](#page-49-0)

Kvadratické kritérium určuje míru shody obou signálů viz rovnice [\(1.33\)](#page-30-2). Váha je přitom přikládána odchylkám, které jsou větší než jedna. Kritérium z podstaty nečiní rozdíl mezi kladnou odchylku a odchylkou zápornou.

<span id="page-30-2"></span>
$$
K_{kvadrat} = \sum_{k=1}^{k=n} e^2(k)
$$
\n(1.33)

Za účelem nalézt minimum funkce byla použita numerická metoda Nelder-Mead, pojmenovaná po statisticích Johnu Nelderovi a Rogerovi Meadovi. Nelder-Mead je simplexová metoda schopná nalézt minimum i u nehladkých, nespojitých nebo nekonvexních funkcí [\[23\]](#page-49-6). Metoda má dosti jednoduchý algoritmus. Nelze však zaručit, že neuvázne v lokálním minimu. Aby se tomu zabránilo, je třeba správně zvolit počáteční hodnoty jednotlivých proměnných. Taktéž nejsme schopni odhadnout čas trvání procesu hledání minima funkce.

V Matlabu je metoda Nelder-Mead implementována jako funkce fminsearch(). Funkce má některé volitelné parametry TolFun a TolX. TolFun je parametr určující požadovaný krok změny kritéria mezi aktuální a minulou hodnotou kritéria pro ukončení hledání. TolX určuje požadovaný krok změny vrcholů simplexu. Funkce fminsearch() ukončuje hledání pokud jsou splněny oba požadavky, nebo pokud je dosaženo maximálního počtu iterací [\[24\]](#page-49-7).

Metody popsané v této kapitole byly použity pro identifikaci všech parametrů modelu motoru (viz kapitola [2.3\)](#page-40-0), s výjimkou identifikace parametrů modelu tření a modelu pulzní složky tažné síly (cogging force). Skutečné hodnoty tření nebyly zjišťovány. Uvedené parametry jsou závislé na lineárním vedení motoru, avšak ten je v našem případě zkoušeným motorem umístěným v lineárním dynamometru, jehož konstrukce umožňuje provoz bez vlivu tření. Model pulzní složky tažné síly není implementován jako parametrický model. Pulzní složka tažné síly je implementována jako neparametrický model a funkční závislost je stanovena z experimentálně naměřených dat viz kapitola [2.3.](#page-40-0)

## <span id="page-32-0"></span>**2 Implementace modelu**

### <span id="page-32-1"></span>**2.1 Model motoru**

V teoretické části byl představen matematický model motoru. Rovnice vystupující v tomto modelu byly implementovány v prostředí Simulink, které jako grafické programovací prostředí slouží k modelování, simulaci a analýze dynamických systémů. Maticový zápis rovnic [\(1.10\)](#page-22-3) byl upraven a implementován, viz obrázek [2.1.](#page-32-2) Na základě těchto rovnic byla vyjádřena závislost proudů  $i_q$  a  $i_d$  na vstupní hodnotě napětí  $u_d$  a  $u_q$ . V modelu byly použity proměnné uvedené v tabulce [2.1.](#page-33-1) Pomocí rovnic [\(1.12\)](#page-22-5) a [\(1.13\)](#page-22-6) jsou počítány spřažené magnetické toky $\psi_d$ a $\psi_q.$ 

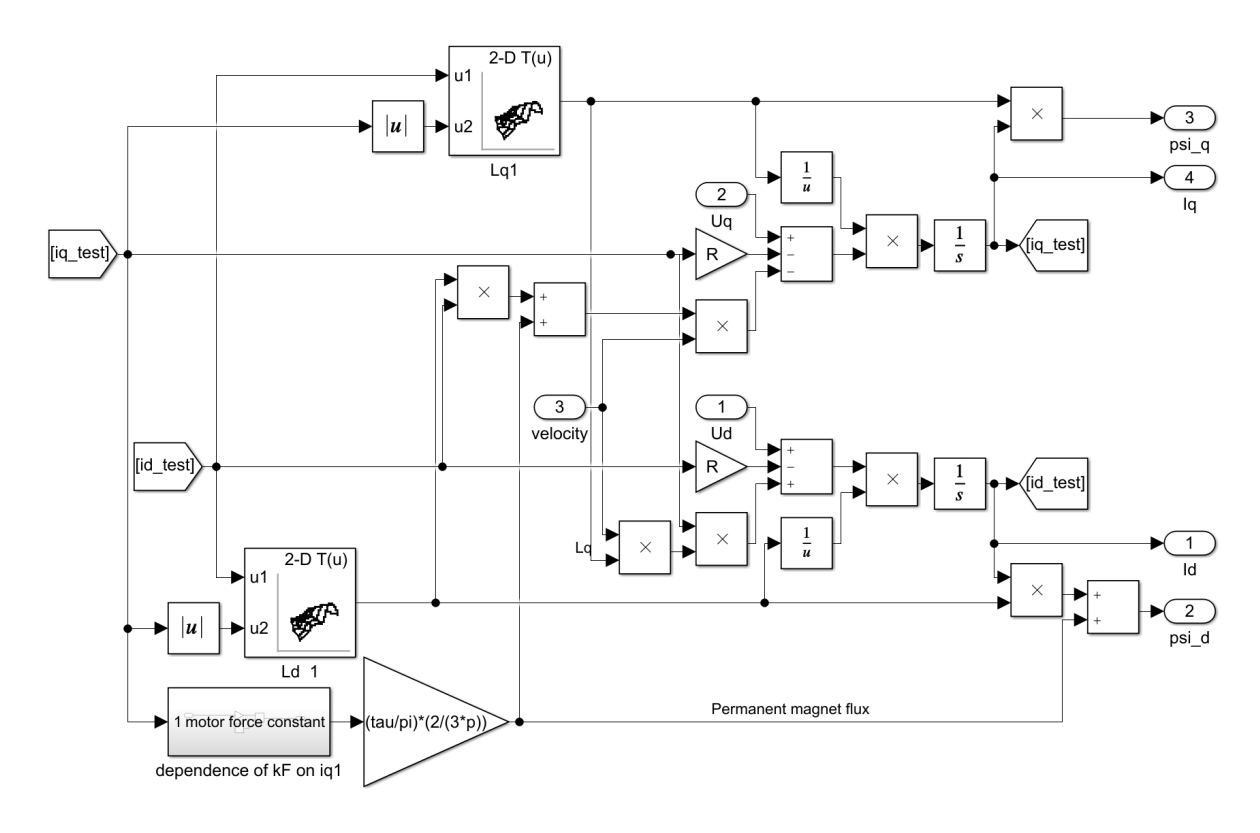

<span id="page-32-2"></span>Obr. 2.1: Schéma modelu motoru

V rámci rovnice [\(1.12\)](#page-22-5) je  $\psi_{PM}$  použit k výpočtu proudu  $i_d$ . Hodnota magnetického toku permanentních magnetů je podle rovnice [\(1.17\)](#page-23-3) přímo úměrná velikosti silové konstanty motoru K (se vzrůstajícím proudem  $i_q$  klesá).

| $R_Y$       | $0,1067$ $\Omega$ |  |
|-------------|-------------------|--|
| $\tau$      | $0,016 \;{\rm m}$ |  |
| 2p          | 16, 75            |  |
| $\psi_{PM}$ | $0,01115$ Wb      |  |

<span id="page-33-1"></span>Tab. 2.1: Parametry modelu motoru L3S100P-3615-FH

Velikost silové konstanty  $K$  byla stanovena z dat poskytnutých výrobcem motoru. Pro experimentálně změřenou závislost silové konstanty na velikosti proudu $i_q$ viz obrázek [2.2.](#page-33-0)

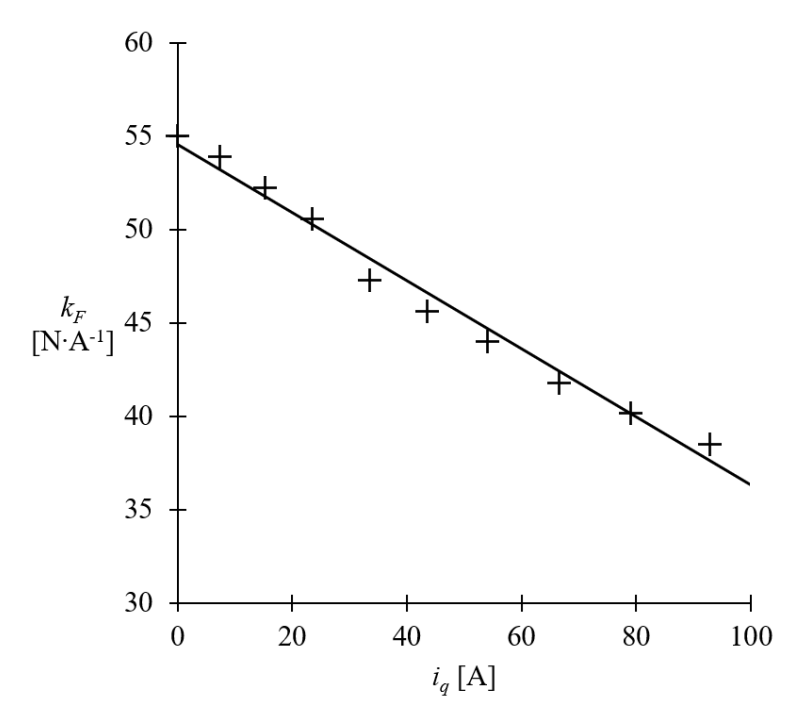

<span id="page-33-0"></span>Obr. 2.2: Graf závislosti silové konstanty motoru na proudu  $i_q$ 

Tato data byla pomocí metody nejmenších čtverců proložena přímkou. Této přímce odpovídá rovnice [\(2.1\)](#page-33-2).

<span id="page-33-2"></span>
$$
K = 54,548 - 0,1823 \cdot i_q \tag{2.1}
$$

Dalšími fyzikálními veličinami vyskytujícími se v rovnicích [\(1.12\)](#page-22-5) a [\(1.13\)](#page-22-6) jsou hodnoty indukčností obou fiktivních cívek  $L_q$  a  $L_d$ . Hodnoty indukčností závisí na proudech  $i_d$  a  $i_q$  viz rovnice [\(1.15\)](#page-23-1) a [\(1.16\)](#page-23-2). Závislosti byly určeny z dat poskytnutých výrobcem motoru pro indukčnost  $L_q$  (viz obrázek [2.3\)](#page-34-0) a pro indukčnost  $L_d$  (viz obrázek [2.4\)](#page-34-1). Z grafů je patrné, že indukčnosti se v závislosti na proudech značně mění.

Příslušné závislosti byly do modelu implementovány pomocí bloků 2-D Lookup tabulky. V těchto blocích byla jako interpolační a zároveň extrapolační metoda zvolen kubický spline.

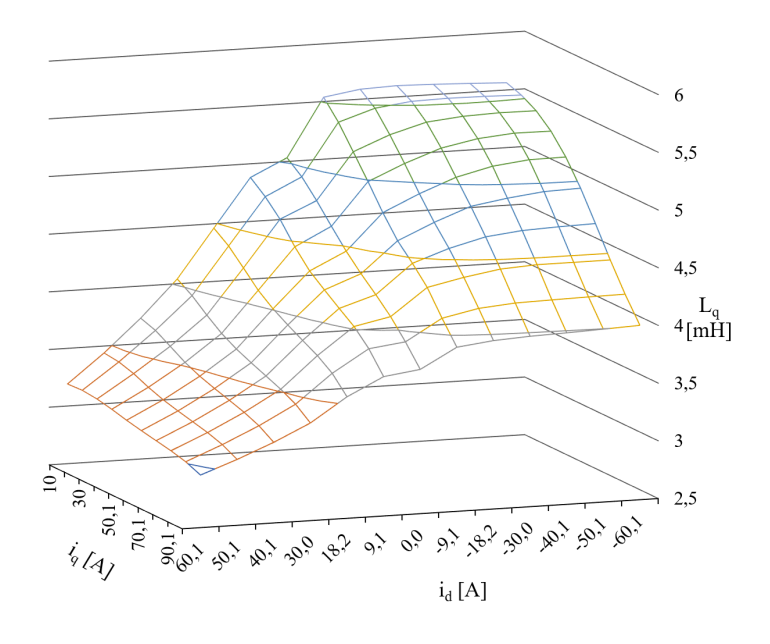

<span id="page-34-0"></span>Obr. 2.3: Graf závislosti indukčnosti $\mathcal{L}_q$ na proudu $i_q$ a $i_d$ 

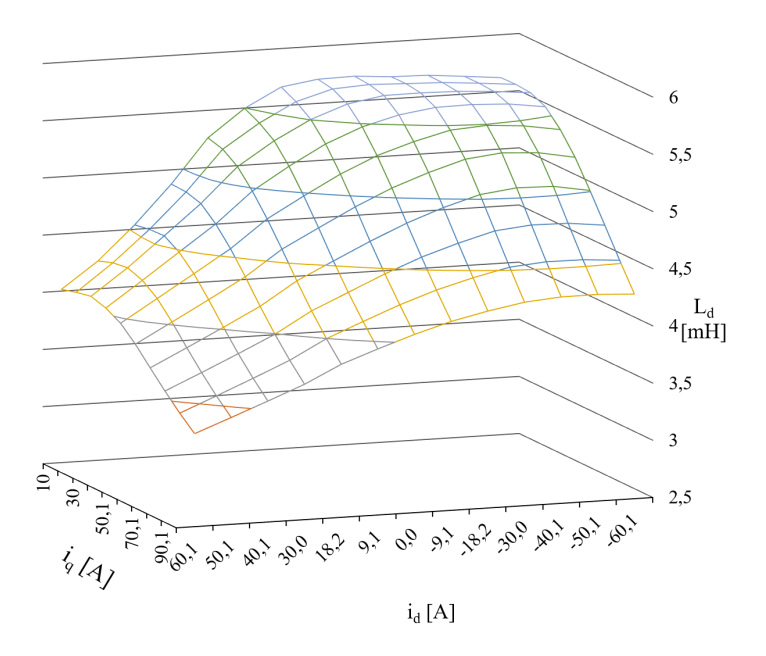

<span id="page-34-1"></span>Obr. 2.4: Graf závislosti indukčnosti $\mathcal{L}_d$ na proudu $i_q$ a $i_d$ 

Součástí modelu motoru je i model tahové síly generované motorem. Model odpovídá rovnici [\(1.19\)](#page-23-4) viz obrázek [2.5.](#page-35-0)

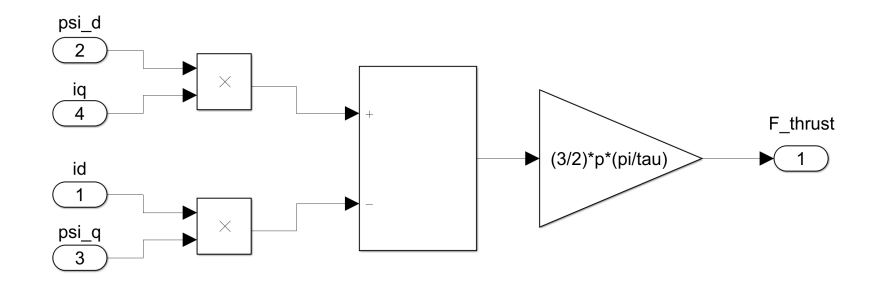

<span id="page-35-0"></span>Obr. 2.5: Schéma modelu tahové síly motoru

Model tření působícího v místě mechanického spojení primární části s částí sekundární byl vytvořen podle rovnice [\(1.21\)](#page-24-1) součtem bloku Coulomb & Viscous friction force s modelem Stribeckova efektu viz obrázek [2.6.](#page-35-1) V obou blocích vystupuje znaménková funkce  $sign()$ . Tato nespojitost způsobuje, že výsledná hodnota tření při průchodu nulou má nekonečně velkou nevlastní derivaci. Uvedená skutečnost pak zpomaluje průběh simulace. Z tohoto důvodu byla znaménková funkce nahrazena spojitým systémem, který obsahuje velkou konstantu násobící vstupní signál a blok nasycení s hodnotou  $\pm 1$ .

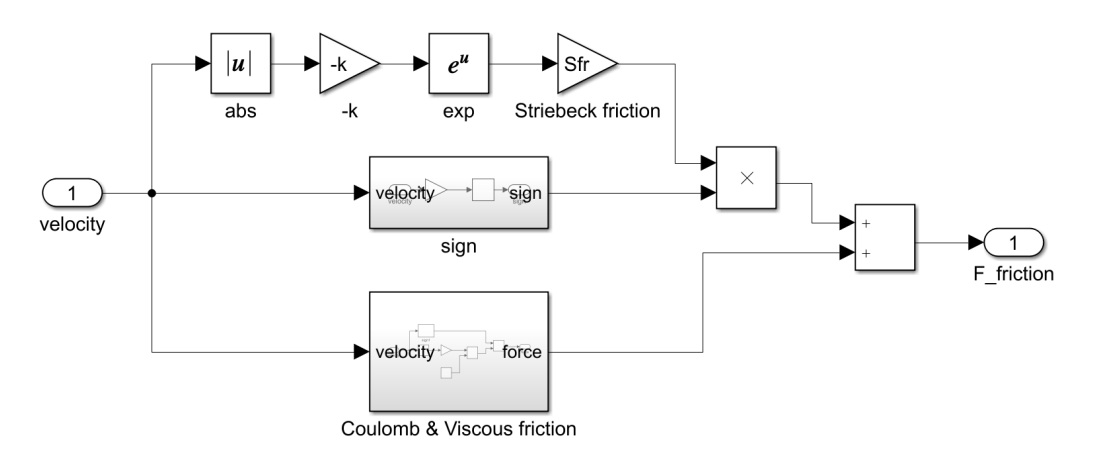

<span id="page-35-1"></span>Obr. 2.6: Schéma modelu tření v soustavě

Vzhledem k tomu, že modelovaný lineární motor nebyl v průběhu přípravy této práce k dispozici, byly hodnoty parametrů definující jednotlivé složky tření  $C_{fr}$ ,  $V_{fr}$ ,  $S_{fr}$  a k převzaty z práce [\[14\]](#page-48-5) viz tabulka [2.2.](#page-36-2)

Model vlivu konečné délky primární části byl sloučen s pulzní složkou tahové síly. Konkrétní závislost byla stanovena z dat poskytnutých výrobcem motoru. Tento vliv

<span id="page-36-2"></span>Tab. 2.2: Parametry modelu tření

| $C_{fr}$                                 | 30 N                               |  |
|------------------------------------------|------------------------------------|--|
| $V_{fr}$                                 | $3 \text{Ns}\cdot\text{m}^{-1}$    |  |
| $\curvearrowright$<br>$\mathcal{D}_{fr}$ | 10 N                               |  |
| $\kappa$                                 | $10 \text{ s} \cdot \text{m}^{-1}$ |  |

závisí na pozici primární části a také na velikosti tažné síly produkované motorem. Konkrétní implementace modelu zahrnuje 2-D Lookup tabulku, blok převádějící absolutní hodnotu polohy na periodicky se opakující hodnotu délky v rozmezí 0 až 32 mm viz obrázek [2.7.](#page-36-1)

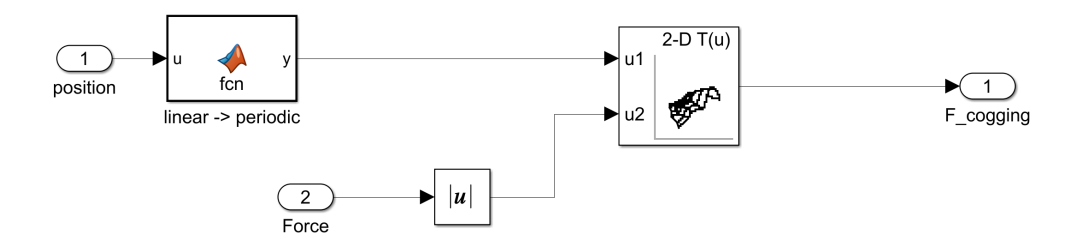

<span id="page-36-1"></span>Obr. 2.7: Schéma modelu pulzní složky tažné síly "cogging force"

Kompletní pohybová rovnice vzniklá spojením všech sil působících na soustavu má tvar

$$
0 = m \cdot \frac{dv}{dt} + F_{load} + F_{friction} + F_{cogging\_end} - F_{thrust}.
$$
 (2.2)

## <span id="page-36-0"></span>**2.2 Implementace řízení**

Pro řízení lineárního motoru byla zvolena jednoduchá kaskádní regulace. Řízení probíhá v  $d - q$  soustavě. V prvním stupni jsou regulovány proudy viz obrázek [2.8.](#page-38-0) Takto regulovanou soustavu lze zapsat jako dvě setrvačné soustavy prvního řádu viz přenosová funkce [\(2.3\)](#page-36-3), [\(2.5\)](#page-37-2), jež lze za konkrétních podmínek regulovat nezávisle na sobě.

<span id="page-36-3"></span>
$$
F_{id} = \frac{K_{id}}{T_{id}p + 1} \tag{2.3}
$$

V přenosové funkci  $(2.3)$  zesílení soustavy  $K_{id}$  odpovídá převrácené hodnotě odporu vinutí ${\cal R}$ a časová konstanta soustavy $T_{id}$ odpovídá

$$
T_{id} = \frac{L_d}{R}.\tag{2.4}
$$

Odpovídající přenosovou funkci lze zapsat i pro proud  $i_q$ 

<span id="page-37-2"></span>
$$
F_{iq} = \frac{K_{iq}}{T_{iq}p + 1}.\tag{2.5}
$$

Zesílení soustavy  $K_{iq}$  odpovídá převrácené hodnotě odporu vinutí  $R$  a časová konstanta soustavy  $T_{iq}$ 

$$
T_{iq} = \frac{L_q}{R}.\tag{2.6}
$$

Regulace proudu  $i_d$  takzvané tokotvorné složky je prováděna PI regulátorem s pa-rametry viz tabulka [2.3.](#page-37-0) Pro regulaci proudu byla zvolena  $\omega_c = 500 \text{ Hz } (3141 \text{ rad} \cdot \text{s}^{-1}).$ Hodnoty časové konstanty  $T_{id}$  a zesílení  $K_{id}$  společně s  $\omega_c$  jsou podle kapitoly [1.6](#page-26-0) použity pro výpočet parametrů regulátoru. Přepočtem spojitého regulátoru na diskrétní se k regulované soustavě připojí ještě dopravní zpoždění o velikosti poloviny vzorkovací frekvence. Vzorkovací frekvence v tomto případě byla stanovena na 6000 Hz ( = 1*,* 6667 · 10<sup>−</sup><sup>4</sup> s). Vzhledem k velikosti vzorkovací periody, lze při návrhu proudových regulátorů dopravní zpoždění zanedbat. Proud  $i_d$  je trvale regulován na nulovou hodnotu.

 15*,* 64 335*,* 11  $K_b$  1000  $K_t$  0, 1

<span id="page-37-0"></span>Tab. 2.3: Parametry PI regulátoru proudu $i_d$ 

K regulaci proudu  $i_q$  takzvané tahotvorné složky byl použit PI regulátor s pa-rametry viz tabulka [2.4.](#page-37-1) Proud  $i_q$  je dále použit v kaskádní regulaci. Pro regulační smyčku bylo zvoleno  $\omega_c$  shodné s  $\omega_c$  pro regulaci  $F_{id}$ . Výpočet parametrů probíhal podle kapitoly [1.6.](#page-26-0)

<span id="page-37-1"></span>Tab. 2.4: Parametry PI regulátoru proudu  $i_q$ 

| $\Gamma$        | 17,68   |
|-----------------|---------|
|                 | 3142,00 |
| $\mathbf{r}_b$  | 1000    |
| 11 <sub>t</sub> | 0, 1    |

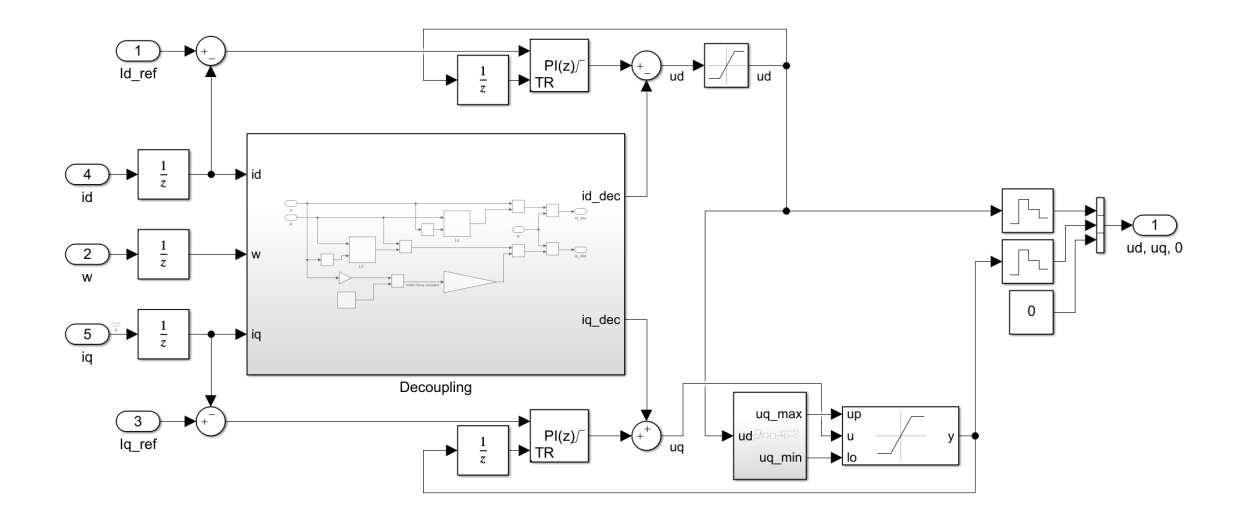

<span id="page-38-0"></span>Obr. 2.8: Schéma regulace proudu s blokem zajišťujícím dynamický decoupling

Nezávislost obou regulačních smyček zajišťuje blok decoupling viz obrázek [2.9.](#page-38-1) Saturace akční veličiny  $u_d$  byla pevně nastavena na  $\pm$  320 V. Saturace akční veličiny  $u_q$  je kontinuálně dopočítávána podle aktuální hodnoty  $u_d$  tak aby výslednice obou akčních zásahů nepřekročila hodnotu ± 320 V. Výpočet probíhá podle

$$
u_{sat} = \pm \sqrt{320^2 - u_q^2}.
$$
\n(2.7)

K zabránění windup efektu byla v regulátorech nastavena metoda back-calculation, z důvodu použití dynamického decouplingu, zařazeného do smyčky až za regulátor, nebyla saturace nastavena přímo v bloku PI regulátoru. Pro sledování hodnoty akční veličiny byl povolen tracking mode.

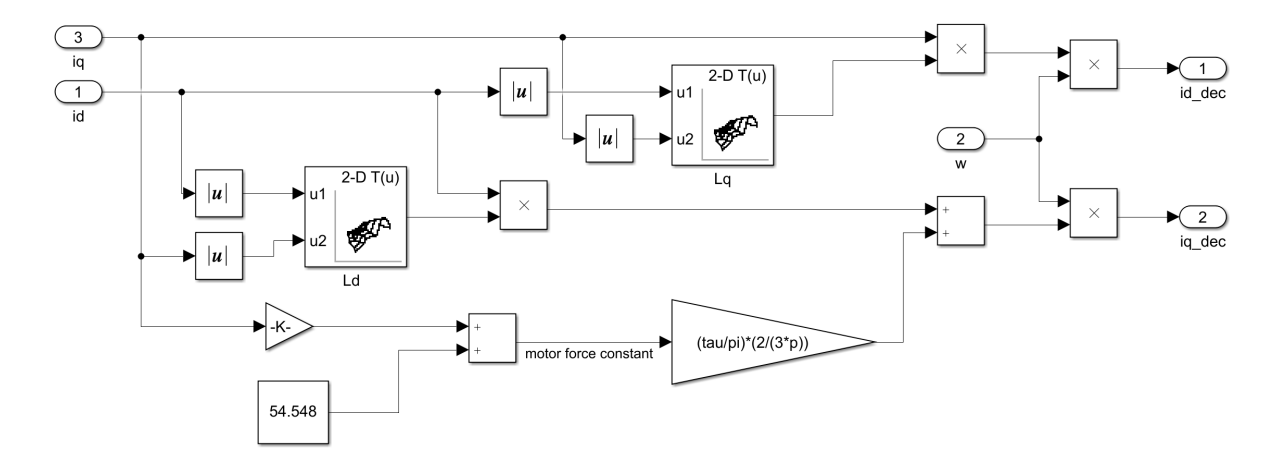

<span id="page-38-1"></span>Obr. 2.9: Schéma bloku zajišťujícího dynamicky decoupling

Pro přenos rychlostní smyčky platí

$$
F_{\omega} = \frac{K_{\omega}}{T_{\omega}p + 1} = \frac{\frac{K}{V_{fr}}}{\frac{M}{V_{fr}}p + 1}.
$$
\n(2.8)

Vzorkovací frekvence pro rychlostní i polohovou smyčku byla zvolena jako 1000 Hz. Regulátor rychlosti byl řešen jako PI regulátor s parametry, viz tabulka [2.5.](#page-39-0) Pro rychlostní smyčku  $\omega_v = 50\ \text{Hz}$  (314 rad · s<sup>-1</sup>). Požadované  $\omega_v$  pro rychlostní smyčku je desetkrát nižší než  $\omega_c$ , a proto lze dynamiku proudové smyčky zanedbat. Výpočet parametrů PI regulátoru probíhal podle kapitoly [1.6.](#page-26-0) V případě regulace rychlosti byla saturace akční veličiny stanovena z katalogového listu motoru na ± 21,3 A. Pro potlačení windup efektu byla u regulátoru zvolena metoda back-calculation.

<span id="page-39-0"></span>Tab. 2.5: Parametry PI regulátoru rychlosti

| $\mathbf \tau$ | 115.7048    |
|----------------|-------------|
|                | 20550, 9267 |
| $K_b$          | 1000        |

Polohová smyčka má přenos

$$
F_l = \frac{1}{(T_l p + 1) \cdot p} = \frac{1}{(\frac{1}{\omega_v} p + 1) \cdot p}.
$$
 (2.9)

Jak již bylo řečeno v kapitole [1.6,](#page-26-0) regulovaná soustava obsahuje astatismus. Tato skutečnost umožňuje splnit požadavek na nulovou ustálenou odchylku i při použití obyčejného P regulátoru. V rámci návrhu regulátoru byla  $\omega_p = 3, 18 \text{ Hz } (20 \text{ rad} \cdot \text{s}^{-1}).$ Výpočet parametrů PI regulátoru probíhal podle kapitoly [1.6.](#page-26-0) U regulace polohy byla saturace akční veličiny zvolena jako ±14m · s<sup>−1</sup>. Pro potlačení windup efektu byla u regulátoru zvolena metoda back-calculation.

<span id="page-39-1"></span>Tab. 2.6: Parametry P regulátoru pozice

|     | ∼    |
|-----|------|
| - - | 1000 |

## <span id="page-40-0"></span>**2.3 Identifikace parametrů**

V rámci práce byl vytvořen a v rámci simulace ověřen algoritmus identifikace parametrů motoru s pomocí vytvořeného skriptu. V době přípravy této práce nebyl skutečný motor jehož parametry jsou identifikovány k dispozici. Z tohoto důvodu byl jako skutečný motor označen model motoru vytvořený z dat poskytnutých výrobcem (model obsahující proměnné indukčnosti a měnící se silovou konstantu). Navržený postup identifikace probíhá ve třech fázích. V první fázi je provedena identifikace odporu vinutí R, indukčnosti vinutí  $L_q$ , indukčnosti vinutí  $L_d$ , hmotnosti primární části M a velikosti silové konstanty  $K_f$ . Identifikace probíhá s motorem v klidu, kterému na vstup přiveden impulz napětí  $u_q$  (velikost impulsu  $u_q = 120$  V a délka impulsu je 300  $\mu$ s). Během této etapy je měřen proud fiktivním vinutím q. Získané parametry jsou následně použity jako inicializační parametry v dalších fázích. Geometrické parametry motoru nejsou identifikovány.

V druhé fázi, během níž je motor zablokován na místě, je identifikována velikost silové konstanty v pracovních bodech. Na vstup motoru jsou přiváděny různé hodnoty napětí  $u_q$ . Pro jednotlivé měřené hodnoty proudu  $i_q$  je měřena hodnota tahové síly produkovaná motorem. Silová konstanta je z naměřených dat vypočítána podle rovnice [\(2.10\)](#page-40-2). Výsledná identifikovaná závislost je zobrazena na obrázku [2.10.](#page-40-1)

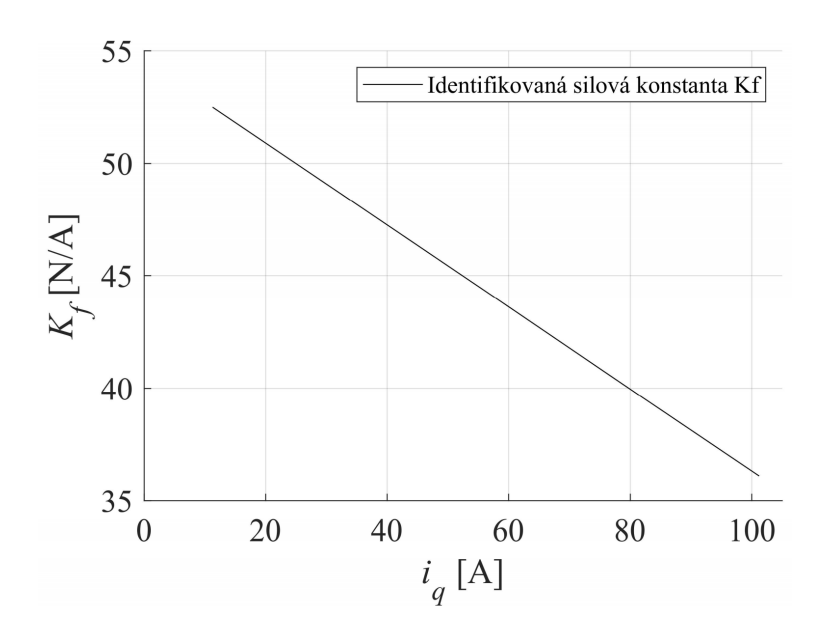

<span id="page-40-2"></span>
$$
K_f = \frac{F_{tb}}{i_{qb}}\tag{2.10}
$$

<span id="page-40-1"></span>Obr. 2.10: Identifikovaná závislost silové konstanty  $K_f$  na proudu  $i_q$ 

V poslední fázi jsou identifikovány pouze indukčnosti  $L_q$ a $\mathcal{L}_d$ v pracovních bodech. Při této fázi jsou na vstup motoru přiváděny různé hodnoty napětí $\boldsymbol{u}_q$ a motor je zatěžován různými hodnotami síly  $(F_{load})$ . Měřen je proud fiktivním vinutím q. Identifikované hodnoty obou indukčností jsou uvedeny v grafech na obrázku [2.11](#page-41-0) a [2.12.](#page-41-1)

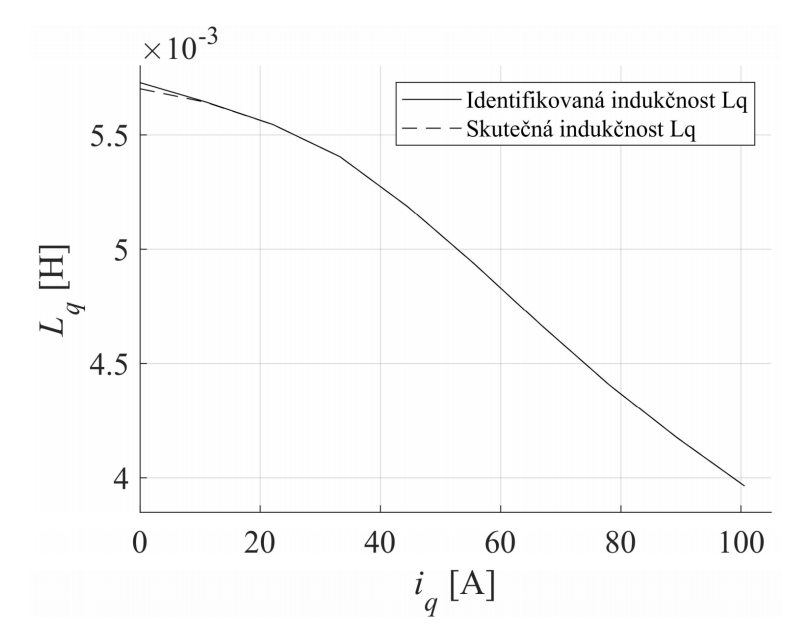

Obr. 2.11: Závislost identifikované a skutečné indukčnosti ${\cal L}_q$ na proudu $i_q$ 

<span id="page-41-0"></span>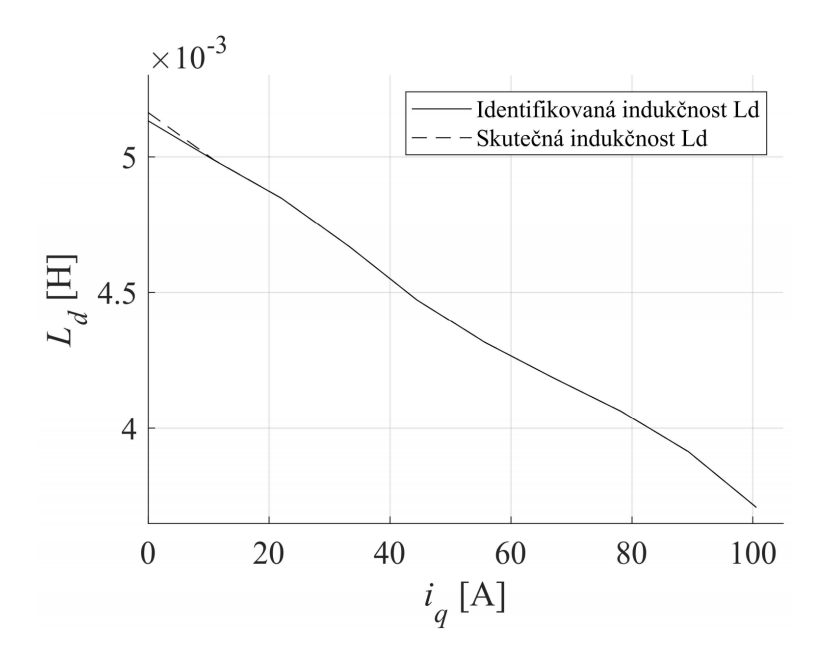

<span id="page-41-1"></span>Obr. 2.12: Závislost identifikované a skutečné indukčnosti  $L_d$ na proudu $i_q$ 

Lineární dynamometr umožňuje provoz v režimu simulujícím nulovou sílu působící na zkoušený motor, a proto lze provést identifikaci bez vlivu tření a vlivu pulzní složky tažné síly.

### <span id="page-42-0"></span>**2.4 Vizualizace modelovaného motoru**

Vizualizace byla vytvořena v rozšíření Simulink 3D Animation. Vizualizace je na obrázku [2.13.](#page-42-2) Modrý kvádr představuje pohyblivou primární část, zelený kvádr pak část sekundární (s reálnými rozměry). Simulace s vizualizací běží v reálném čase.

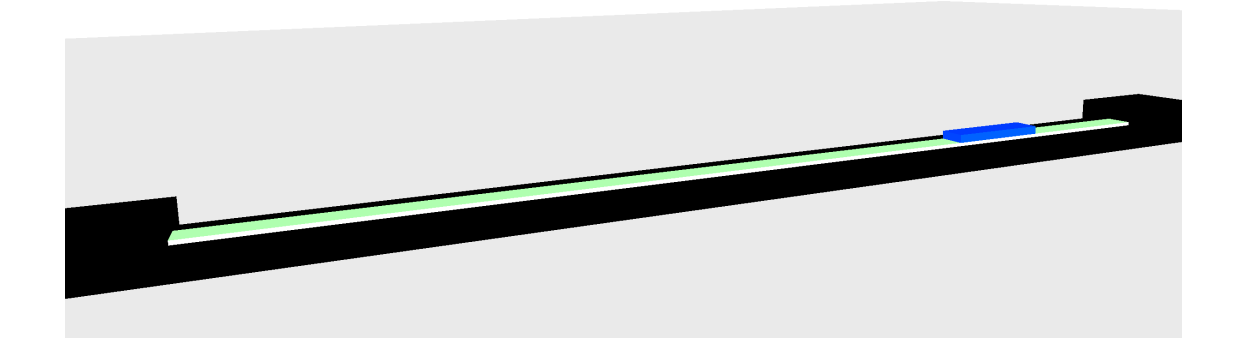

Obr. 2.13: Vizualizace modelovaného motoru (izometrický pohled)

### <span id="page-42-2"></span><span id="page-42-1"></span>**2.5 Výsledky simulace**

Vytvořený model s řízením byl otestován simulací. Veškeré simulace probíhaly při nulové zátěži. Na obrázku [2.14](#page-43-0) je zobrazena odezva polohové regulační smyčky (výchozí poloha byla v 0 m) na vstupní pulz s amplitudou 1 m a délkou pulzu 0,6 s. Na obrázku [2.15](#page-43-1) je zobrazena odezva rychlostní regulační smyčky (výchozí poloha je při 0 m · s<sup>-1</sup>) na pulz s amplitudou 5 m · s<sup>-1</sup> a délkou pulzu 0,6 s. Na obrázku [2.16](#page-44-0) je znázorněn průběh tahové síly motoru. Vstupním signálem byla sinusově se měnící hodnota žádané polohy s amplitudou 0,6 m a s frekvencí 0,8 Hz. Na obrázku [2.17](#page-44-1) je znázorněn průběh tření působící na motor. Vstupním signálem byla sinusově se měnící hodnota žádané polohy s amplitudou 0,6 m a s frekvencí 0,8 Hz. Obrázek [2.18](#page-45-0) znázorňuje průběh pulzní složky tažné síly (cogging force) působící na motor. Vstupním signálem byla sinusově se měnící hodnota žádané polohy s amplitudou 0,6 m a s frekvencí 0,8 Hz.

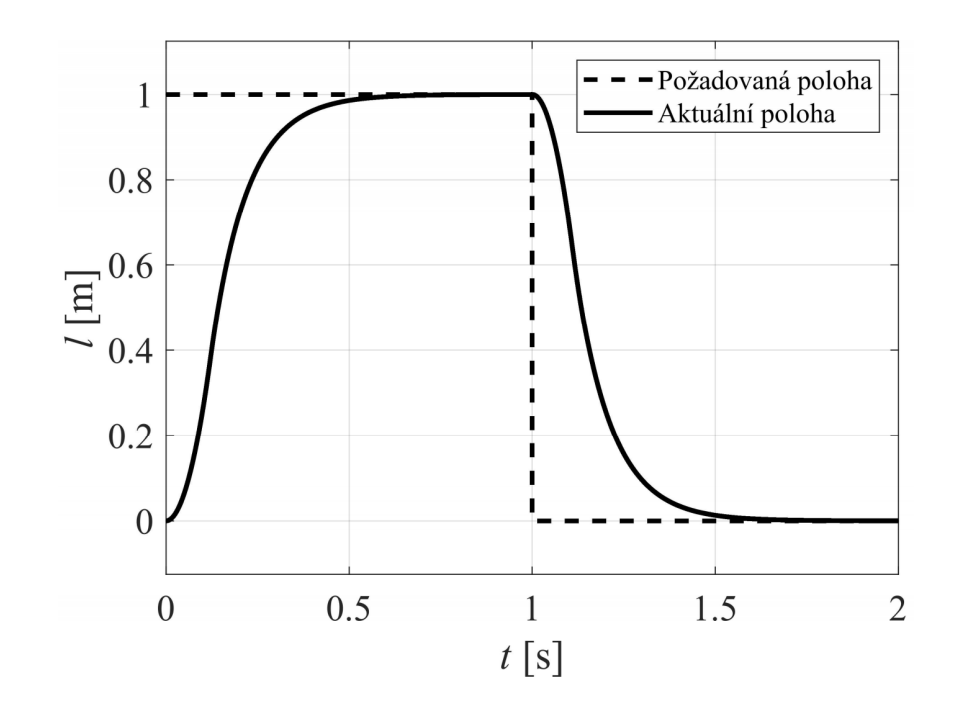

Obr. 2.14: Odezva systému na změnu žádané polohy (vstupní signál s amplitudou 1 m a s délkou pulzu 0,6 s)

<span id="page-43-0"></span>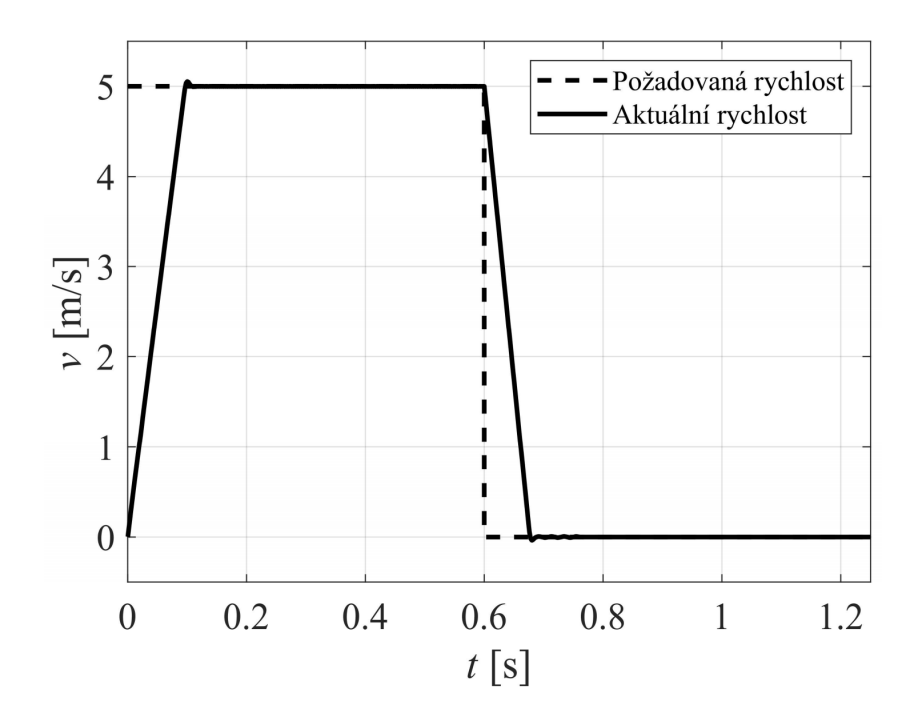

<span id="page-43-1"></span>Obr. 2.15: Odezva systému na změnu žádané polohy (vstupní signál s amplitudou 0,6 m a s délkou pulzu 0,6 s)

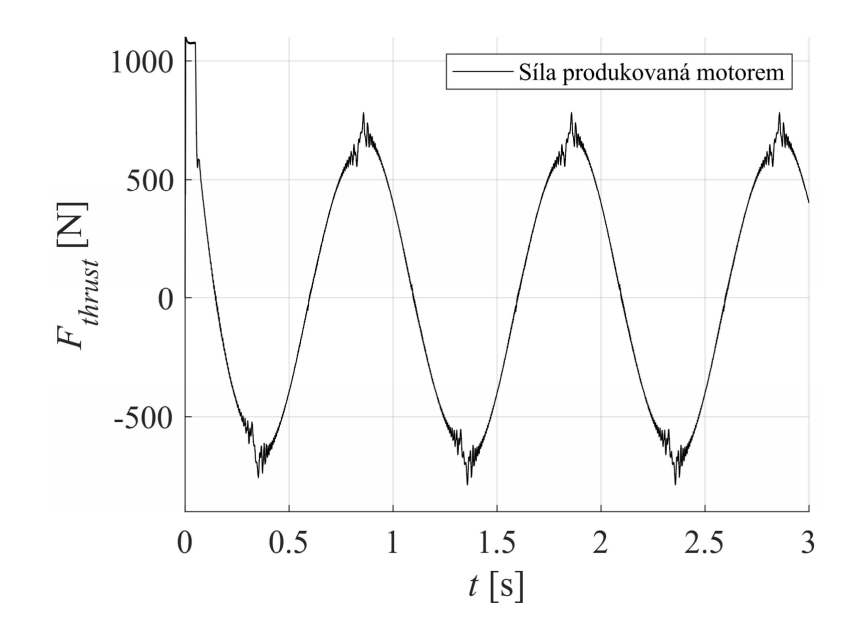

<span id="page-44-0"></span>Obr. 2.16: Průběh tahové síly produkované motorem při harmonicky kmitavém pohybu primární části.

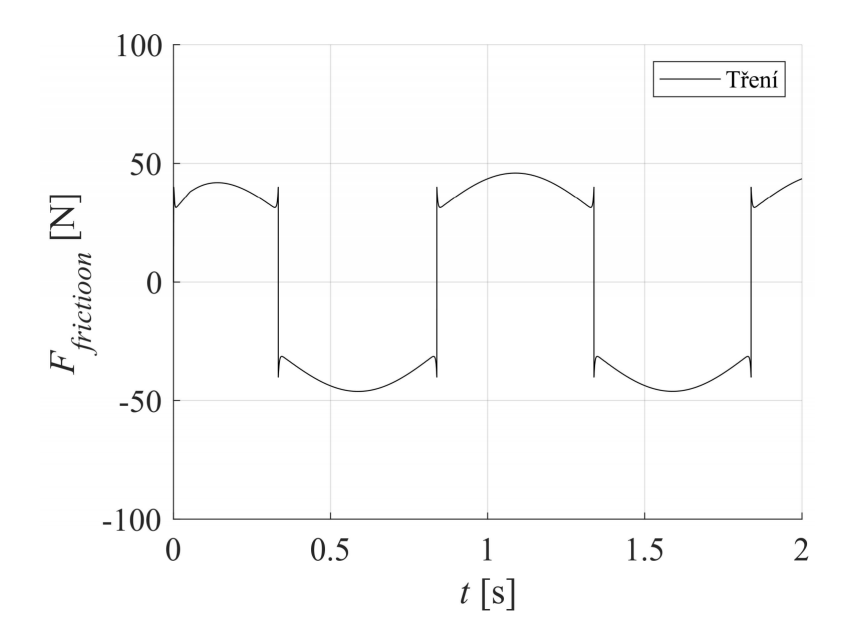

<span id="page-44-1"></span>Obr. 2.17: Průběh tření působícího mezi primární a sekundární částí při harmonicky kmitavém pohybu primární části.

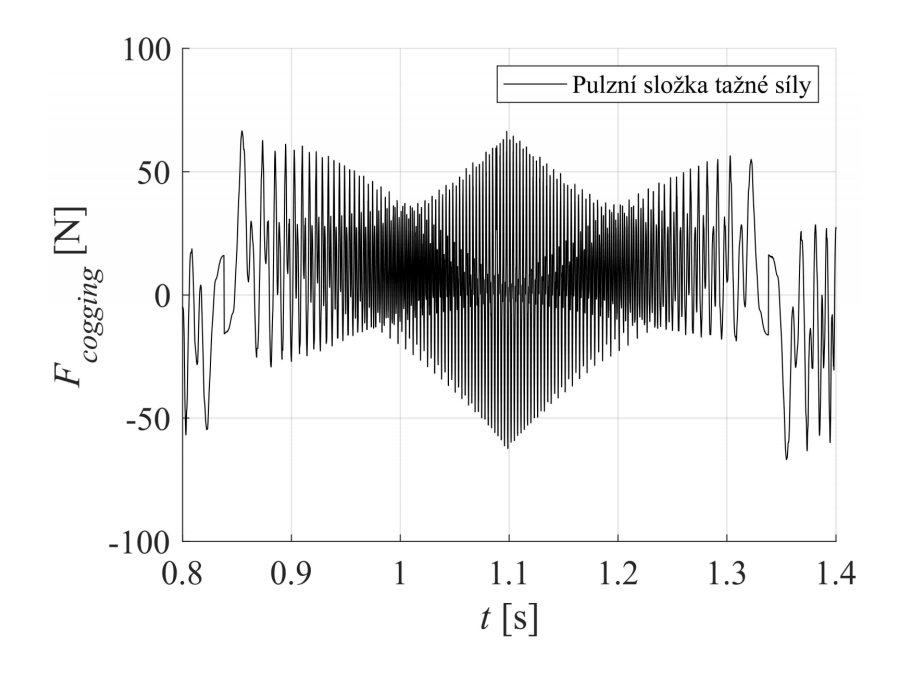

<span id="page-45-0"></span>Obr. 2.18: Průběh pulzní složky tažné síly (cogging force) působící v rámci soustavy při harmonicky kmitavém pohybu primární části.

## **Závěr**

<span id="page-46-0"></span>Hlavního cíle této práce, tedy vytvořit model synchronního lineárního motoru s PM L3S100P-3615-FH, navrhnout k němu regulátor a ověřit chování modelu v simulaci, se podařilo dosáhnout. Byl vytvořen odpovídající model v  $d - q$  souřadné soustavě s parametry poskytnutými výrobcem. K takto navrženému modelu byla vytvořena kaskádní regulace a chování celého systému bylo otestováno v simulaci. V době přípravy této práce nebyl modelovaný motor, ani lineární dynamometr v provozu, a proto výsledky simulace nemohly být porovnány se skutečným motorem.

Do modelu byly implementovány závislost velikosti silové konstanty na velikosti proudu  $i_q$  a proměnné indukčnosti fiktivních vinutí  $d$  a  $q$ .

Pro potřeby modelu tření byly využity parametry převzaté z obdobného motoru z [\[14\]](#page-48-5). Přesné parametry modelu tření pro výše uvedený motor je třeba stanovit s ohledem na konkrétní mechanickou sestavu, do níž bude motor instalován. Pulzní složka tažné síly byla implementována pomocí 2-D Lookup tabulky na základě poskytnutých dat.

Následně byla implementována jednoduchá kaskádní regulace. V této regulaci nebyl zahrnut vliv silové části frekvenčního měniče. Pokud má vstupní signál pozice obdélníkový tvar produkuje regulátor značný ryv. Maximální síla, kterou je model motoru schopný vyvinout (při proudu  $i_q = 21.3$  A a  $i_d = 0$  A), je 1079 N.

Realizován byl také návrh algoritmu pro identifikaci parametrů motoru, jeho funkčnost však nebylo možné z objektivních důvodů popsaných výše prověřit na skutečném motoru. Ve skriptu byl proto použit jako skutečný motor model motoru vytvořený v této práci. V budoucnu bude třeba model i algoritmus identifikace parametrů ověřit v praxi (v rámci měření na lineárním dynamometru) a změřit také skutečnou charakteristiku pulzní složky tažné síly.

Byl proveden pokus modelovat pulzní složku tažné síly pomocí rovnice [\(1.24\)](#page-25-1). Prostřednictvím analýzy s využitím Fourierovy transformace však bylo zjištěno, že soubor hodnot poskytnutých výrobcem zahrnuje sedm dominantních harmonických složek, jejichž parametry se v závislosti na síle produkované motorem nemění s jasně viditelnou funkční závislostí (což mohlo být způsobeno malým počtem poskytnutých vzorků průběhu). Proto zůstalo u modelování s využitím 2-D Lookup tabulky.

## **Literatura**

- <span id="page-47-3"></span><span id="page-47-0"></span>[1] SALMAN, Muhammad. *Analysis, design and control aspects of linear machines using co-simulation* [online]. Stockholm, 2012 [cit. 2020-12-20]. Dostupné z URL: *<*<https://www.diva-portal.org/>*>*. Diplomová práce. KTH, School of Electrical Engineering (EES), Electrical Energy Conversion.
- <span id="page-47-2"></span>[2] GIERAS, Jacek F., Zbigniew J. PIECH a Bronislaw TOMCZUK. *Linear Synchronous Motors Transportation and Automation Systems*. 2. Boca Raton: Taylor & Francis CRC Press, 2012. ISBN 978-1-4398-4221-8.
- <span id="page-47-4"></span>[3] MOOG BRNO S.R.O. *LINEÁRNÍ MOTORY* [online]. Brno, 2017 [cit. 2020- 12-20]. Dostupné z URL: *<*[http://www.moogbrno.cz/mt-content/uploads/](http://www.moogbrno.cz/mt-content/uploads/2017/09/cz_lin-obecne_020909.pdf) [2017/09/cz\\_lin-obecne\\_020909.pdf](http://www.moogbrno.cz/mt-content/uploads/2017/09/cz_lin-obecne_020909.pdf)*>*.
- <span id="page-47-1"></span>[4] CHEVAILLER, Samuel. *Comparative study and selection criteria of linear motors* [online]. Lausanne, 2006 [cit. 2020-12-19]. Dostupné z URL: *<*[https://www.researchgate.net/publication/37434757\\_Comparative\\_](https://www.researchgate.net/publication/37434757_Comparative_study_and_selection_criteria_of_linear_motors) study and selection criteria of linear motors>. Disertační práce. ÉCOLE POLYTECHNIQUE FÉDÉRALE DE LAUSANNE. Vedoucí práce Prof. M. Jufer
- <span id="page-47-5"></span>[5] BOSTANCI, Emine, Zdeno NEUSCHL a Robert PLIKAT. Influence of Phase Magnetic Couplings on Phase Current Characteristics of Multiphase BLDC Machines With Overlapping Phase Windings. *IEEE Transactions on Magnetics* [online]. 2015, 51(9), 1-13 [cit. 2020-12-20]. ISSN 0018-9464. Dostupné z: doi:10.1109/TMAG.2015.2430833
- <span id="page-47-6"></span>[6] ZECHMAIR, Derrick a Kurt STEIDL. Why the Induction Motor Could be the Better Choice for Your Electric Vehicle Program. *World Electric Vehicle Journal* [online]. 2012, 5(2), 546-549 [cit. 2020-12-21]. ISSN 2032-6653. Dostupné z: doi:10.3390/wevj5020546
- <span id="page-47-7"></span>[7] MARTINEK, Radek. *Elektromotory malého výkonu* [online]. Brno, 2017 [cit. 2020-12-26]. Dostupné z URL: *<*[https://www.vutbr.cz/www\\_base/](https://www.vutbr.cz/www_base/zav_prace_soubor_verejne.php?file_id=147477) [zav\\_prace\\_soubor\\_verejne.php?file\\_id=147477](https://www.vutbr.cz/www_base/zav_prace_soubor_verejne.php?file_id=147477)*>*. Diplomová práce. Vysoké učení technické v Brně, Fakulta elektrotechniky a komunikačních technologií. Vedoucí práce Prof. Ing. Vítězslav Hájek, CSc.
- <span id="page-47-8"></span>[8] PYRHONEN, Juha, Tapani JOKINEN a Valéria HRABOVCOVÁ. *Design of rotating electrical machines* [online]. 2. Chichester: John Wiley & Sons, 2008 [cit. 2020-12-26]. ISBN 9780470695166. Dostupné z URL:

*<*[https://www.researchgate.net/publication/258358492\\_Design\\_of\\_](https://www.researchgate.net/publication/258358492_Design_of_Rotating_Electrical_Machines) [Rotating\\_Electrical\\_Machines](https://www.researchgate.net/publication/258358492_Design_of_Rotating_Electrical_Machines)*>*.

- <span id="page-48-2"></span>[9] KOPECKÝ, Jan. *Návrh synchronního spoke motoru* [online]. Brno, 2018 [cit. 2020-12-26]. Dostupné z URL: *<*[https://www.vutbr.cz/www\\_base/zav\\_](https://www.vutbr.cz/www_base/zav_prace_soubor_verejne.php?file_id=175514) [prace\\_soubor\\_verejne.php?file\\_id=175514](https://www.vutbr.cz/www_base/zav_prace_soubor_verejne.php?file_id=175514)*>*. Bakalářská práce. Vysoké učení technické v Brně, Fakulta elektrotechniky a komunikačních technologií. Vedoucí práce Ing. Ladislav Knebl.
- <span id="page-48-0"></span>[10] TIEGNA, Huguette, Yacine AMARA a Georges BARAKAT. Overview of analytical models of permanent magnet electrical machines for analysis and design purposes. *Mathematics and Computers in Simulation* [online]. 2013, 90, 162-177 [cit. 2020-12-27]. ISSN 03784754. Dostupné z: doi:10.1016/j.matcom.2012.12.002
- <span id="page-48-3"></span>[11] GRICMAN, Roman. *Návrh pracoviště pro zatěžování servopohonů* [online]. Brno, 2019 [cit. 2021-04-24]. Dostupné z URL: https://www.vutbr.cz/studenti/zav-prace/detail/117336. Diplomová práce. Vysoké učení technické v Brně, Fakulta strojního inženýrství, Ústav výrobních strojů, systémů a robotiky. Vedoucí práce Rostislav Huzlík.
- <span id="page-48-1"></span>[12] VUES BRNO S.R.O. *Synchronní lineární motory ŘADY L3S/L3SK*. Brno, 2018. Dostupné také z URL: *<*[http://www.moogbrno.cz/mt-content/](http://www.moogbrno.cz/mt-content/uploads/2018/04/cz_l3sk_180412.pdf) [uploads/2018/04/cz\\_l3sk\\_180412.pdf](http://www.moogbrno.cz/mt-content/uploads/2018/04/cz_l3sk_180412.pdf)*>*.
- <span id="page-48-4"></span>[13] CAHA, Zdeněk a Miroslav ČERNÝ. *Elektrické pohony*. Praha: Státní nakladatelství technické literatury, 1990. ISBN 80-03-00418-7.
- <span id="page-48-5"></span>[14] PONOMAREV, Pavel. *CONTROL OF PERMANENT MAGNET LINEAR SYNCHRONOUS MOTOR IN MOTION CONTROL APPLICATIONS* [online]. Lappeenranta, 2009 [cit. 2020-12-10]. Dostupné z URL: *<*[https://](https://lutpub.lut.fi/handle/10024/45465) [lutpub.lut.fi/handle/10024/45465](https://lutpub.lut.fi/handle/10024/45465)*>*. Diplomová práce. Lappeenranta University of Technology.
- <span id="page-48-6"></span>[15] CUI JIEFAN, WANG CHENGYUAN, YANG JUNYOU a LIU LIFENG. Analysis of direct thrust force control for permanent magnet linear synchronous motor. In: *ifth World Congress on Intelligent Control and Automation (IEEE Cat. No.04EX788)* [online]. IEEE, 2004, s. 4418-4421 [cit. 2020-12-25]. ISBN 0-7803-8273-0. Dostupné z: doi:10.1109/WCICA.2004.1342349
- <span id="page-48-7"></span>[16] ZHANG, Xu, Xudong WANG, Xiaozhuo XU a Haichao FENG. Slot-pole combinations research of Permanent-Magnet linear synchronous motor with concentrated windings. In: *2014 17th International Conference on Electrical Machines*

*and Systems (ICEMS)* [online]. IEEE, 2014, 2014, s. 1322-1325 [cit. 2020-12-25]. ISBN 978-1-4799-5162-8. Dostupné z: doi:10.1109/ICEMS.2014.7013677

- <span id="page-49-1"></span>[17] HIRVONEN, Markus. *ON THE ANALYSIS AND CONTROL OF A LINEAR SYNCHRONOUS SERVOMOTOR WITH A FLEXIBLE LOAD* [online]. Lappeenranta, 2006 [cit. 2020-12-25]. Dostupné z: https://lutpub.lut.fi/handle/10024/36487. Disertační práce. Lappeenranta University of Technology. Vedoucí práce Professor Heikki Handroos.
- <span id="page-49-2"></span>[18] LI, Tianwen, Qingdong YANG a Baoying PENG. Research on Permanent Magnet Linear Synchronous Motor Control System Simulation. *AASRI Procedia* [online]. 2012, 3, 262-269 [cit. 2020-12-25]. ISSN 22126716. Dostupné z: doi:10.1016/j.aasri.2012.11.043
- <span id="page-49-3"></span>[19] KOZUBÍK, Michal. *Metody anti-windup při řízení lineárních dynamických systémů* [online]. Brno, 2017 [cit. 2020-12-26]. Dostupné z URL: *<*[https://www.](https://www.vutbr.cz/www_base/zav_prace_soubor_verejne.php?file_id=148088) [vutbr.cz/www\\_base/zav\\_prace\\_soubor\\_verejne.php?file\\_id=148088](https://www.vutbr.cz/www_base/zav_prace_soubor_verejne.php?file_id=148088)*>*. Bakalářská práce. Vysoké učení technické v Brně, Fakulta elektrotechniky a komunikačních technologií, Ústav automatizace a měřící techniky. Vedoucí práce Prof. Ing. Pavel Václavek, Ph.D.
- <span id="page-49-4"></span>[20] ÅSTRÖM, Karl J. a Tore HÄGGLUND. *PID Controllers: Theory, Design, and Tuning*. 2. Research Triangle Park: International Society of Automation, 1995. ISBN 9781556175167.
- <span id="page-49-5"></span>[21] VROŽINA, Milan, Zora JANČÍKOVÁ a Jiří DAVID. *Identifikace systémů: učební text*. Ostrava: Vysoká škola báňská - Technická univerzita, 2012. ISBN 978-80-248-2594-6.
- <span id="page-49-0"></span>[22] ŠOLC, František, Pavel VÁCLAVEK a Petr VAVŘÍN. *Řízení a regulace II: Analýza a řízení nelineárních systémů* [online]. 2011. Brno [cit. 2021-4-29].
- <span id="page-49-6"></span>[23] CHLEBÍK, Jakub. *Optimalizační metody pro knihovnu SIMLIB/C++*. Brno, 2017. Bakalářská práce. Vysoké učení technické v Brně, Fakulta informačních technologií. Vedoucí práce Dr. Ing. Petr Peringer
- <span id="page-49-7"></span>[24] *Fminsearch* [online]. MathWorks, 2021 [cit. 2021-4-29]. Dostupné z: https://www.mathworks.com/help/matlab/ref/fminsearch.html

# **Seznam symbolů a zkratek**

<span id="page-50-0"></span>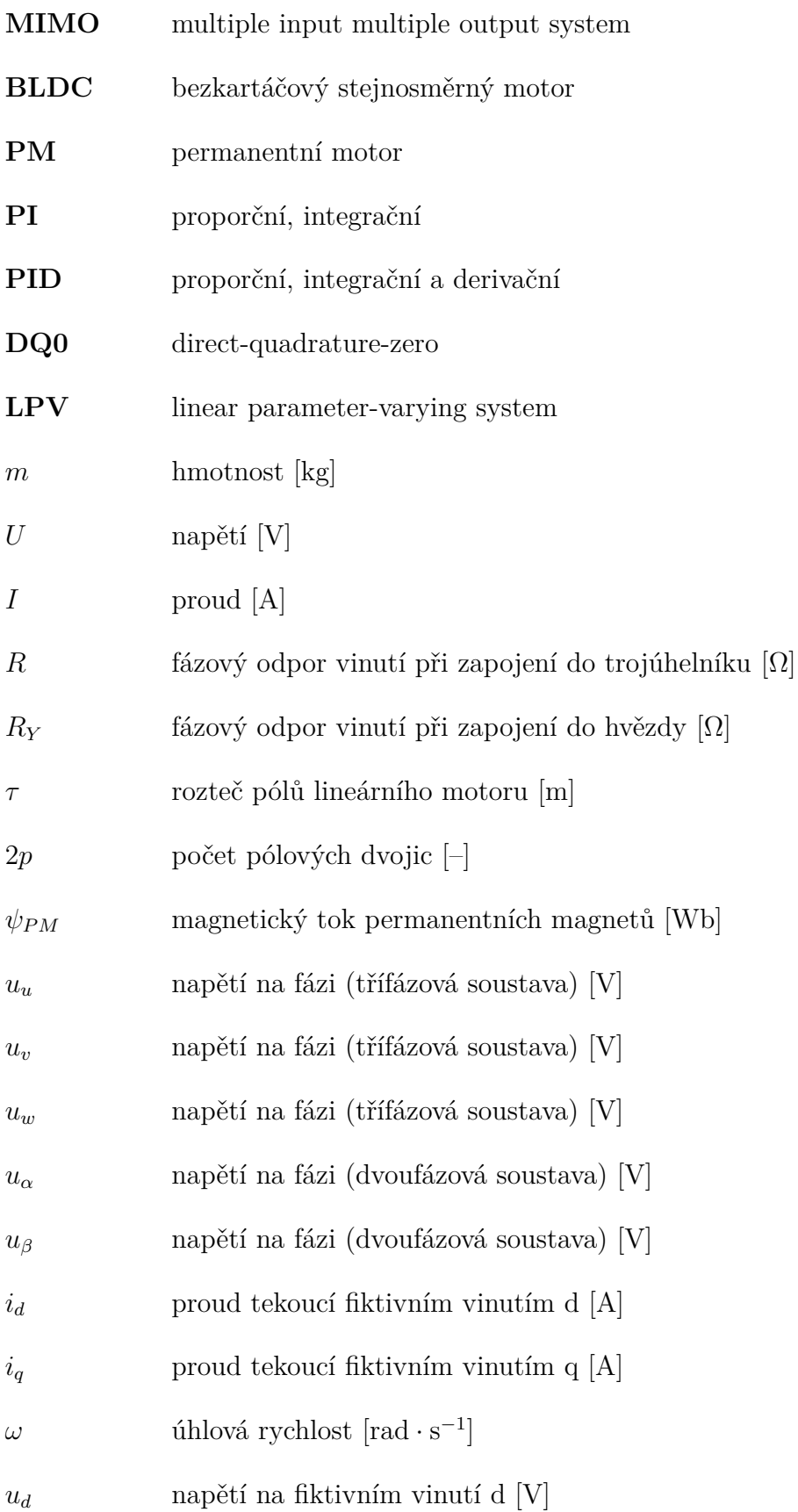

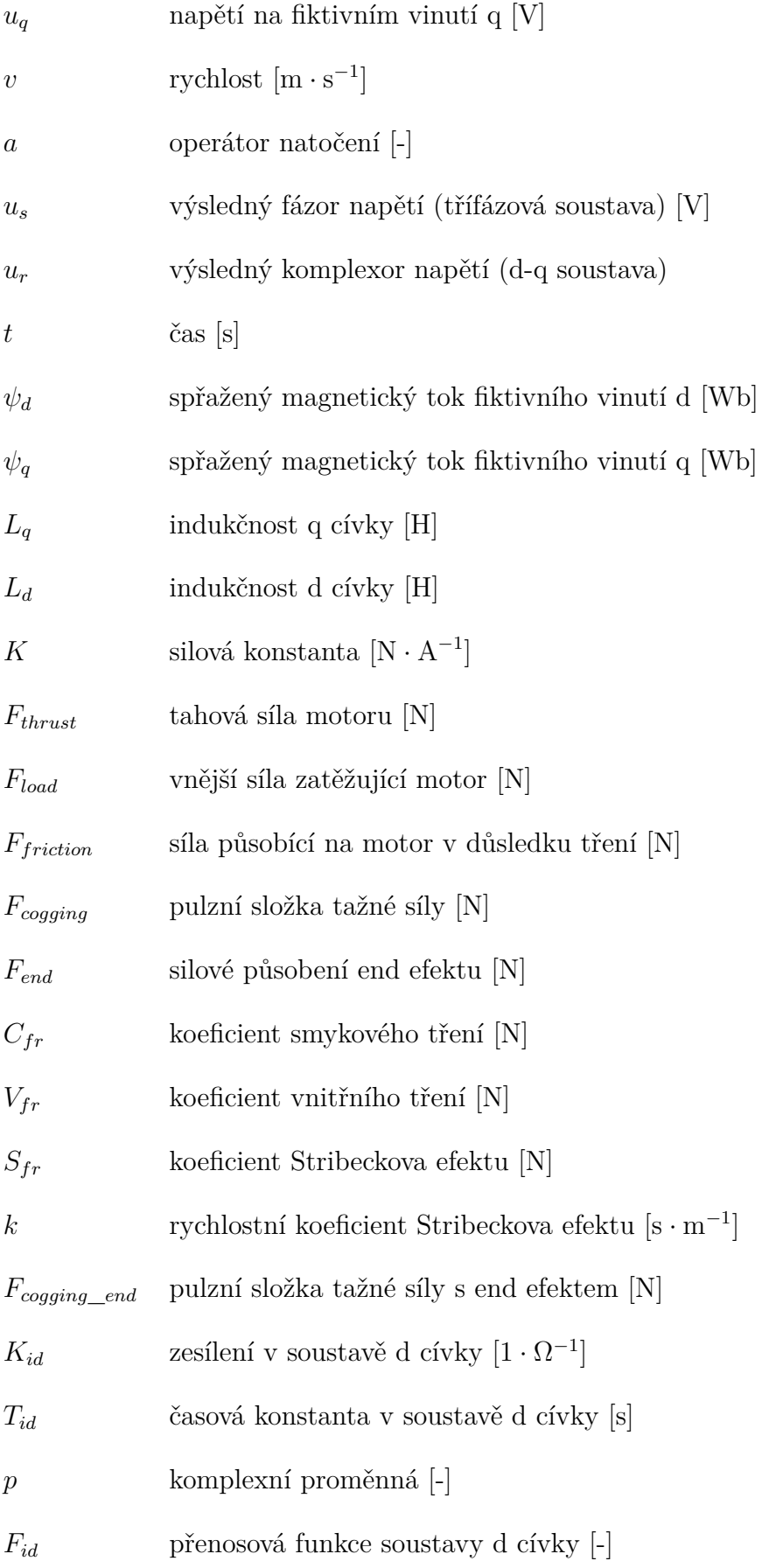

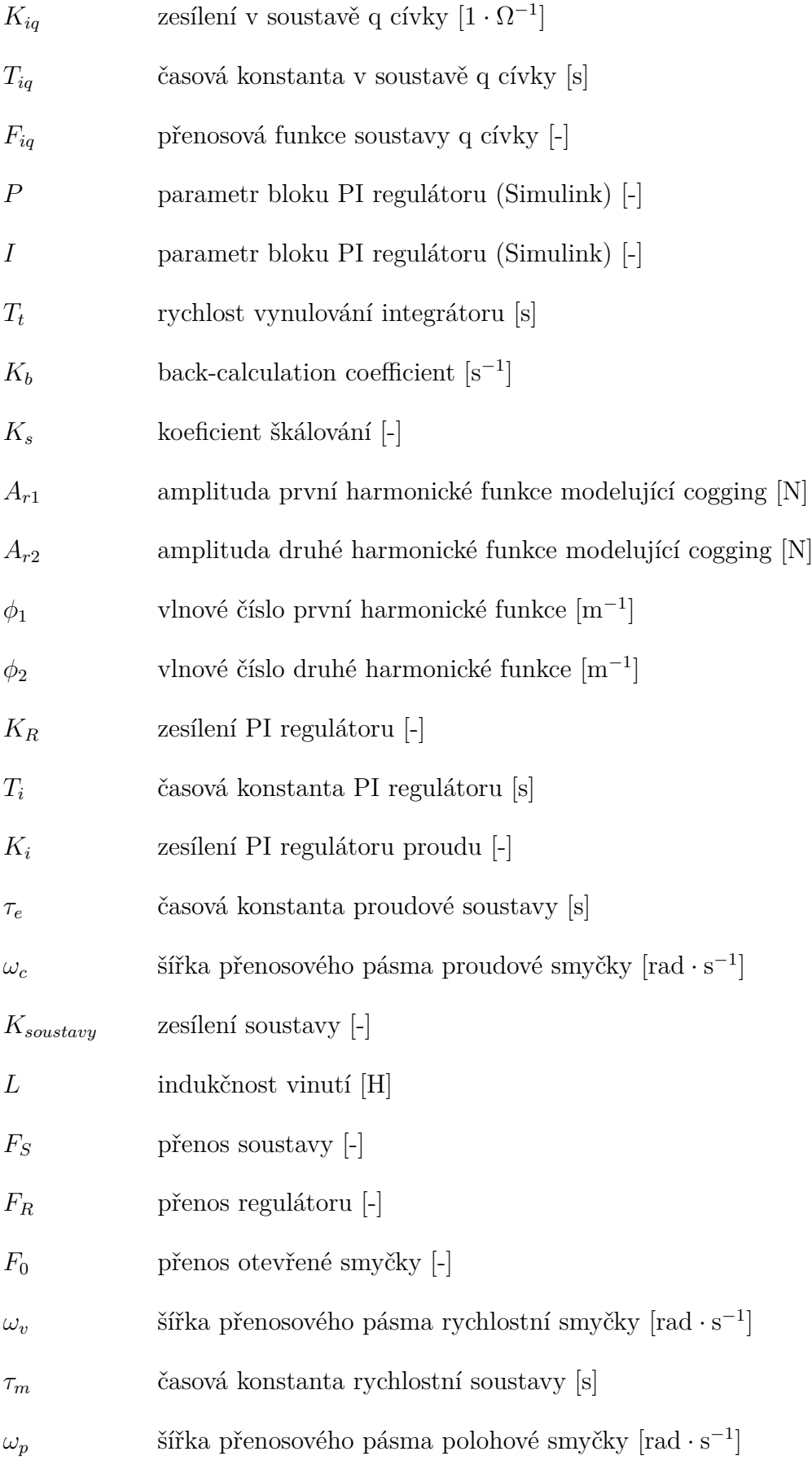

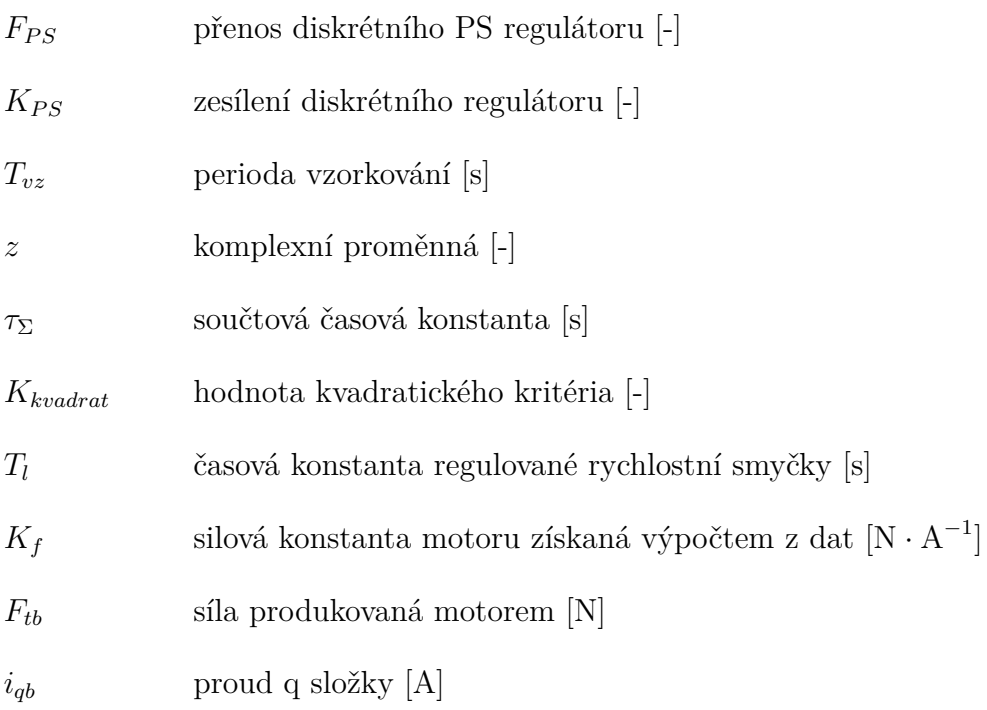

# **Seznam příloh**

<span id="page-54-0"></span>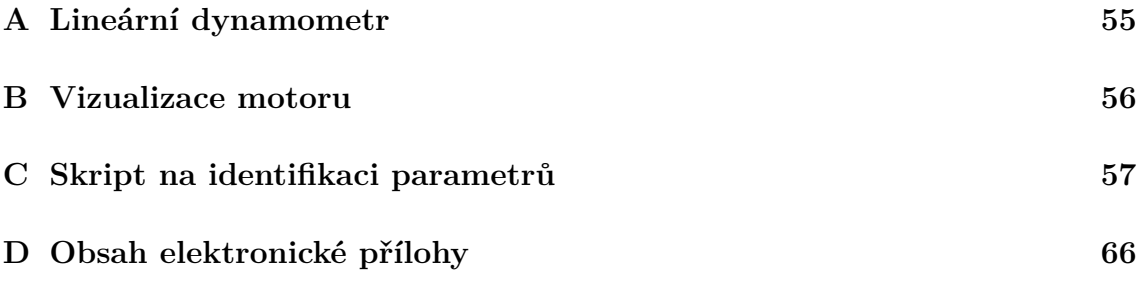

# <span id="page-55-0"></span>**A Lineární dynamometr**

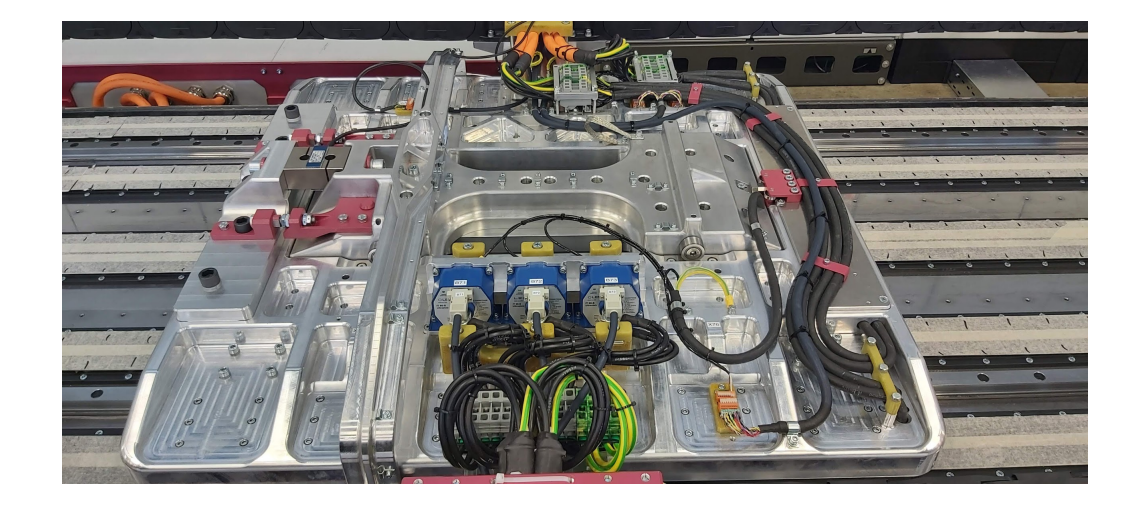

Obr. A.1: Lineární dynamometr (se zkoušeným motorem) pohled 1

<span id="page-55-2"></span><span id="page-55-1"></span>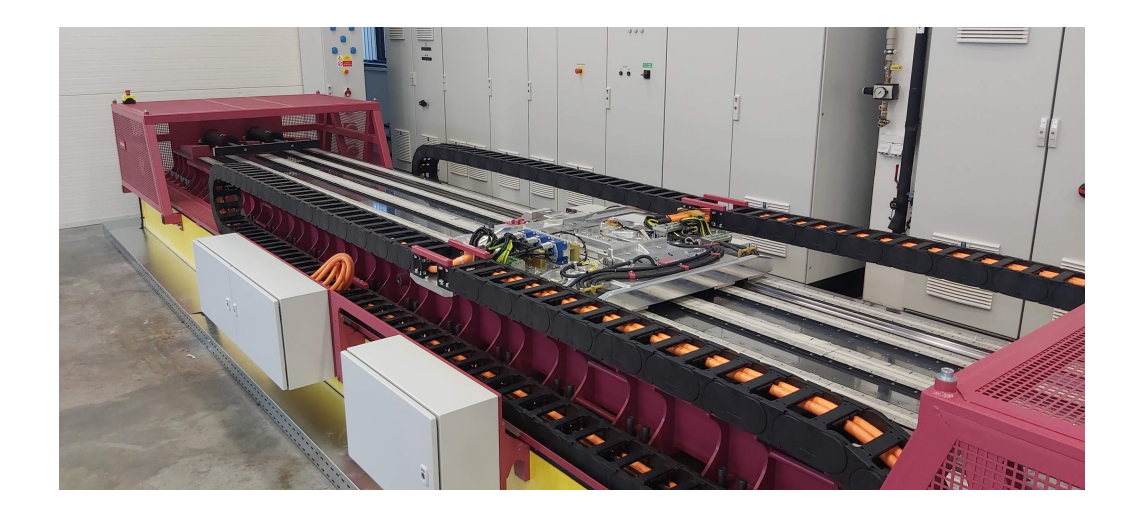

Obr. A.2: Lineární dynamometr (se zkoušeným motorem) pohled 2

# <span id="page-56-0"></span>**B Vizualizace motoru**

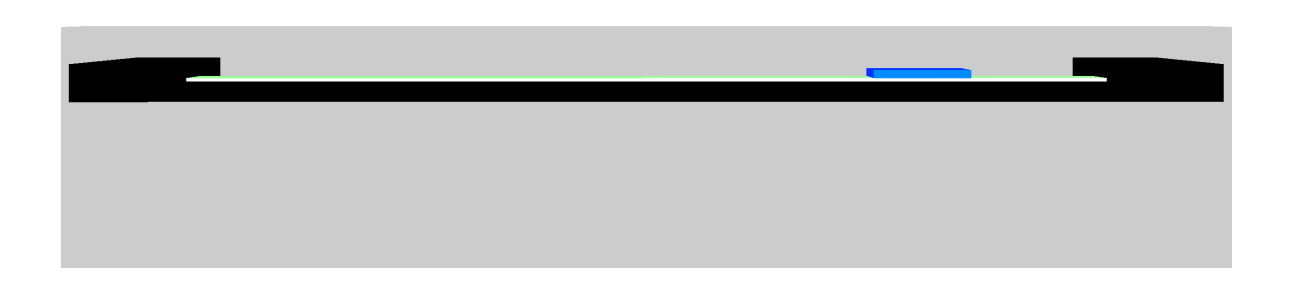

Obr. B.1: Vizualizace motoru pohled 2

<span id="page-56-2"></span><span id="page-56-1"></span>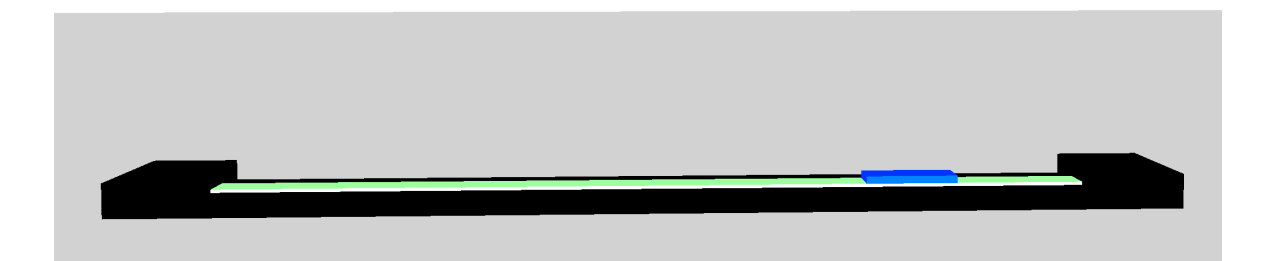

Obr. B.2: Vizualizace motoru pohled 3

## <span id="page-57-0"></span>**C Skript na identifikaci parametrů**

Výpis C.1: Skript na identifikaci parametrů.

```
1
2 % Autor : V á clav Cimburek
3 % ID : 208458
4 % Skript na identifikaci parametr ů PMSLM
5 % V prvn í č á sti je t ř eba zvolit p ř í slu š n é parametry .
6 % N á sledn ě prob ě hne identifikace soustavy .
7 % Data nam ě ř en á na re á ln é soustav ě jsou zde
8 % simulov á na modelem stejn é soustavy s parametry
9 % z í skan ý mi od v ý robce
10 % Identifikace syst é mu prob í h á ve t ř ech č á stech :
11 % 1. identifikace v š ech parametr ů s motorem v klidu
12 % a s p ř iveden í m impulsu nap ě t í uq
13 % na vstup a m ě ř í se proud iq
14 % 2. identifikace silov é konstanty
15 % ( motor je zablokov á n a je m ě ř en proud iq a m ě ř ena
16 % tahov á s í la kterou motor produkuje )
17 % 3. identifikace induk č nost í Lq a Ld v pracovn í ch bodech
18 % ( motor je ta ž en definovanou rychlost í a na vstup je
19 % p ř iv á d ě n jednotkov ý nap ě t í
20 % a m ě ř í se proud iq na v ý stupu )
21
22 warning off ;
23 load ('Workspace');
24 f_waitbar = waitbar (0, 'Identifikace<sub>u</sub> parameter<sup>u</sup>...');
25
26 % enum = 0; % Rozhodnut í o pr ů b ě hu identifikace
27 % Identifikace s motorem v klidu ,
28 % bez identifikace v pracovn í ch bodech
29 % enum = 1;
30 % Identifikace pouze v pracovn í ch bodech
31 % enum = 2;
32 % Identifikace s motorem v klidu
33 % i s identifikac í v pracovn í ch bodech
34 enum = 3;
35
```

```
36 % Hodnoty re á ln é ho syst é mu
37 % Pou ž í t jako skute č n é hodnoty - hodnoty simulace
38 enum par = 0;
39 % Pou ž í t jako skute č n é hodnoty - nam ě ř en á data
40 % enum_par = 1;
41
42 % Prom ě nn é do kter ý ch ulo ž it skute č n é
43 % hodnoty pro identifikaci
44 if enum_par == 1
45 % identifikace v klidu
46 y_orig_1 = zeros (5);
47
48 % identifikace silov é konstanty
49 f_orig_kf = zeros (5);
50 iq_orig_kf = zeros (5);
51
52 % identifikace v bodech
53 y_orig_points = zeros (5 ,5);
54 uq_orig_points = zeros (5);
55 iq_orig_points = zeros (5);
56 id_orig_points = zeros (5);
57 v_orig_points = zeros (5);
58 end
59
60 % Tolerance identifikovan ý ch parametr ů
61 % Lq - induk č nost vinut í q
62 Lq_{min} = 0.001;
63 Lq max = 0.01;
64 % Ld - induk č nost vinut í d
65 Ld_min = 0.001;
66 Ld_max = 0.01;
67 % R - Odpor vinut í
68 R_min = 0.01;
69 R_max = 10;
70 % kf - silov á konstanta motru
71 kf min = 1;
72 kf max = 100;
73 % M - Hmotnost prim á rn í č á sti
74 M_min = 10;
```

```
75 M max = 40;
76
77 parameter_limit_min = [ Lq_min Ld_min R_min kf_min M_min ];
78 parameter limit max = [Lq \max Ld \max R \max kf \max M \max];
79
80 % Inicializační hodnoty pro identifikaci pro motor v klidu
81 Lq init = 0.01;
82 Ld_init = 0.0085;
83 R_init = 0.05;
84 kf init = 45;
85 M_init = 15;
86
87 a0 = [Lq_1init Ld_1init R_1init kf_1init M_1init];
88
89 % Rozhoduje kter é parametry se pou ž ij í jako
90 % inicializa č n í pro identifikaci v pracovn í ch bodech
91 % enum_init = 0; % Pou ž ij í se parametry definovan é n í ž e
92 enum_init = 1; % Pou ž ij í se parametry
93 % identifikovan é pro motor v klidu
94
95 % Inicializační hodnoty pro identifikaci v pracovních bodech
96 Lq init point = 0.0025;
97 Ld init point = 0.002;
98
99 % Parametry pro identifikaci v pracovn í ch bodech
100 Num_of_points = 10; % Po č et pracovn í ch
101 % bod ů v intervalu
102
103 % Vstupn í nap ě t í q pro identifikaci v pracovn í ch bodech
104 \text{ Uq}_\text{points} = [0:12/\text{Num}_\text{of}\text{points}:11];105
106 v_points = 0.01; % Rychlost ta ž en é ho motoru
107
108 % Pomocn é prom ě nn é pro identifikaci v pracovn í ch bodech
109 parameter = zeros ( Num_of_points ,2);
110 ld_origsys_points = zeros ( Num_of_points ,1);
111 lq_origsys_points = zeros ( Num_of_points ,1);
112 kf_origsys_points = zeros ( Num_of_points ,1);
113 f origsys points = zeros ( Num of points , 1);
```

```
114 kf_origsys_points_kf = zeros ( Num_of_points ,1);
115 iq point kf = zeros ( Num of points , 1);
116 % %
117 % Společné parametry modelu:
118 p = 16.75; % Po č et p ó lov ý ch p á r ů
119 tau = 0.016; % Vzd á lenost mezi p ó ly
120121 % Parametry modelu pro identifikaci s motorem v klidu :
122 uq_imuplse = 120; % Velikost pulsu
123 ud_impulse = 0; % Velikost pulsu
124 T_impulse = 0.0003; % D é lka impulsu vstupn í ho sign á lu
125 TS_0 = 0.5; % D é lka simulace
126
127 % Parametry modelu pro identifikaci v pracovn í ch bodech :
128 uq_imuplse_point = 120; % Velikost pulsu
129 ud_impulse_point = 0; % Velikost pulsu
130 T_impulse_point = 0.1; % D é lka impulsu vstupn í ho sign á lu
131 TS_0_point = 1; % D é lka simulace
132
133 % Pomocn é prom ě nn é pro identifikaci v pracovn í ch bodech
134
135 % Proud iq v pracovn í m bod ě
136 iq_point = zeros ( Num_of_points ,1);
137 % Proud id v pracovn í m bod ě
138 id_point = zeros ( Num_of_points ,1);
139 % Rychlost v pracovním bodě
140 v point = zeros ( Num of points , 1);
141
142 % %
143 % Identifikace : motor v klidu
144 % Vstup syst é mu : impuls nap ě t í uq = 120 V ,
145 % š í ř ka impulsu 100 ms
146 if enum == 1 || enum == 3
147
148 y_orig = 0;
149 if enum_par == 0
150 sim('origgs');151 elseif enum_par ==1
152 y orig = y orig 1;
```

```
153 end
154
155 parameter<sub>_0</sub> = fminsearch (@fkrit, ...
156 a 0, \ldots157 optimset ('Display',...
158 ' iter' , , , ,
159 ' MaxFunEvals ' ,...
160 100000, 'MaxIter', ...
161 100000,...
^{162} "TolFun',...
163 1e -14, ...
164 ' \text{Tolk}',...
165 1e-3),...
166 y orig);
167
168 if sum( parameter_0 (:) <= 0) || ...
169 sum (parameter 0 (:) <= parameter limit min (:)) ||...
170 sum (parameter_0(:) >= parameter_limit_max(:))
171 f = msgbox ('Identifikace\Boxselhala');
172 a1 = [Lq_init_point Ld_init_point];
173 elseif enum == 1 || enum == 3
174 if enum_init == 1
175 a1 = [parameter_0(1) parameter_0(2)];176 else
177 a1 = [Lq_init_point Ld_init_point];
178 end
179 end
180 waitbar (1/((2 * Num_of_points + 1)), ...
181 f waitbar , ...
182 ' Identifikace<sub>u</sub>v<sub>u</sub>pracovním<sub>u</sub>bode');
183 else
184 a1 = [Lq_init_point Ld_init_point];
185 end
186 % %
187 % Identifikace : motor v jednotliv ý ch pracovn í ch
188 % bodech a silov é konstanty v pracovn í ch bodech
189 %
190 if enum > 1
191
```

```
192 TS_0_point = 2; % D é lka simulace
193 % Ur č en í inicializa č n í ch hodnot
194 % integr á tor ů pro identifikaci silov é konstanty
195 for k = [1:1:Num of points]196 if enum_par == 0
197 Uq_origsys = Uq_points ( k ); % Vstupn í nap ě t í
198 sim ( ' origsys_2 ' ); % Origin á ln í syst é m
199 iq_point_kf ( k ) = simout . Data ( end ); % Hodnota proudu iq
200
201 % V ý po č et silov é konstanty
202 kf_origsys_points_kf ( k) = simout6 . Data ( end )/ iq_point_kf ( k );
203 elseif enum_par == 1
204
205 % V ý po č et silov é konstanty
206 kf origsys points kf ( k ) = f orig kf ( k )/ iq orig kf ( k );
207 end
208 end
209
210 % Prolo ž en í z á vislosti silov é konstanty p ř í mkou
211 a_points_inter = polyfit ( iq_point_kf (2: end ) ,...
212 kf_origsys_points_kf (2: end ) ,...
213 1);
214
215 c points inter = a points inter (1);
216 b_points_inter = a_points_inter (2);
217
218 if enum_par == 0
219 % Ur č en í inicializa č n í ch hodnot
220 % integr á tor ů v pracovn í ch bodech
221 for j = [1:1:Num of points]
222 Uq_origsys = Uq_points ( j ); % Vstupn í nap ě t í
223
224 % Inicializa č n í hodnota integr á toru proudu iq
225 iq init points = 0;
226
227 % Inicializa č n í hodnota integr á toru proudu id
228 id_init_points = 0;
229
230 % Inicializa ční hodnota integrátoru rychlosti v
```

```
231 \text{ v}_\text{init}\text{-points} = \text{v}_\text{points} ;
232 sim ( ' origsys_1 ' ); % Origin á ln í syst é m
233 iq_point ( j ) = simout . Data ( end ); % Proud id v pracovn í m bodu
234 id_point ( j ) = simout1 . Data ( end ); % Proud iq v pracovn í m bodu
235 waitbar (i*(1/(2*Num of points +1)), ...
236 f waitbar, ...
237 sprintf ('Určení<sub>ll</sub>inicializačních<sub>ll</sub>parametrů<sub>ll</sub>pro<sub>u</sub>Uq:<sub>u</sub>%f',...
238 Uq_origsys ));
239 end
240 end
241
242 TS_0_point = 0.175; % D é lka simulace
243
244 % Identifikace parametr ů v pracovn í ch bodech
245 for i = [1:1: Num_of_points ]
246 if enum_par == 0
247 Uq_origsys = Uq_points ( i ); % Vstupn í nap ě t í
248
249 % Inicializa č n í hodnota integr á toru proudu iq
250 iq_init_points = iq_point(i);
251
252 % Inicializa č n í hodnota integr á toru proudu id
253 id_init_points = id_point(i);
254
255 % Inicializa č n í hodnota integr á toru rychlosti v
256 v init points = v points;
257 sim ('origsys 1');
258
259 % Skute č n é hodnoty induk č nosti Ld
260 ld_origsys_points ( i ) = simout3 . Data ( end );
261
262 % Skute č n é hodnoty induk č nosti Lq
263 lq_origsys_points ( i ) = simout4 . Data ( end );
264
265 elseif enum_par == 1
266
267 % Vstupn í nap ě t í
268 Uq_origsys = uq_orig points (i);
269
```

```
270 % Inicializa č n í hodnota integr á toru proudu iq
271 iq init points = iq orig points (i);
272
273 % Inicializa č n í hodnota integr á toru proudu id
274 id init points = id orig points (i);
275
276 % Inicializa ční hodnota integrátoru rychlosti v
277 \text{ v}_\text{init} points = v_orig_points (i);
278
279 \text{ y} orig = y_orig_points (:, i);280 end
281
282 parameter (i, :) = fminsearch ( @fkrit_1, ...
283 a 1, \ldots284 optimset ('Display',...
285 \cdot \cdot 
286 ' MaxFunEvals ' ,...
287 100000, 'MaxIter', ...
288 100000,...
<sup>289</sup> ' TolFun ' , . . .
290 1e -9,...
291 \cdot \text{Tolk}, ...
292 1e -3),...
y_0 \text{rig });
294
295 if sum(parameter(i,:) <= 0) || ...296 sum (parameter (i, :) <=...
297 [ parameter_limit_min (1) parameter_limit_min (2)]) ||...
298 sum (parameter (i, :) >=...
299 [ parameter_limit_max (1) parameter_limit_max (2)])
300
301 f = msgbox ('Identifikace<sub>Li</sub>selhala');
302 break ;
303 end
304 waitbar ((i+j)*(1/(2*Num_of_probints + 1)), ...
305 f waitbar , ...
306 sprintf ('Identifikace<sub>L</sub> parametrů<sub>L</sub> pro<sub>L</sub>Uq:<sub>L</sub>%f',...
307 Uq_origsys ));
308 end
```

```
309 end
310
311 waitbar (1, f<sub>_</sub>waitbar, 'Hotovo');
312 pause (1);
313 close (f waitbar);
314 % %
315 % Vykreslen í v ý sledn ý ch parametr ů
316 %
317
318 % Vykreslen í identifikovan ý ch induk č nosti Lq
319 figure (1)
320 plot ( iq_point , parameter (: ,1));
321 hold on ;
322 plot(iq point, lq origsys points);
323 title ('závislost<sub>u</sub>indukčnost<sub>u</sub>Lq<sub>u</sub>na<sub>u</sub>proudu<sub>u</sub>iq');
324 grid on ;
325 xlabel ('iq<sub>1</sub>[A]');
326 ylabel ('Lq<sub>u</sub>[H]');
327 legend ('Lq<sub>u</sub>indentifikovaná','Lq<sub>u</sub>skutečná');
328
329 % Vykreslen í identifikovan ý ch induk č nosti Ld
330 figure (2)
331 plot ( iq_point , parameter (: ,2));
332 hold on ;
333 plot ( iq_point , ld_origsys_points );
334 title ('závislost<sub>u</sub>indukčnost<sub>u</sub>Ld<sub>u</sub>na<sub>u</sub>proudu<sub>u</sub>iq');
335 grid on ;
336 xlabel ('iq<sub>\sqcup</sub>[A]');
337 ylabel ('Ld<sub>\sqcup</sub> [H]');
338 legend ('Lduindentifikovaná','Lduskutečná');
339
340 % Vykreslen í identifikovan ý ch induk č nosti kf
341 figure (3)
342 plot(iq point kf, kf origsys points kf);
343 title ('závislost<sub>u</sub>silové<sub>u</sub>konstanty<sub>u</sub>Kt<sub>u</sub>na<sub>u</sub>proudu<sub>u</sub>iq');
344 grid on ;
345 xlabel ('iq<sub>11</sub>[A]');
346 ylabel ( 'Kt<sub>++</sub> [N/A] ' );
347 legend ('silová<sub>lkonstanta');</sub>
```
# <span id="page-66-0"></span>**D Obsah elektronické přílohy**

V příloze jsou obsaženy soubory obsahující, parametrický model motoru, vizuální model a ve složce identifikace všechny potřebné soubory pro kompletní identifikaci parametrů. Soubory byly vytvořeny v MATLAB R2020b.

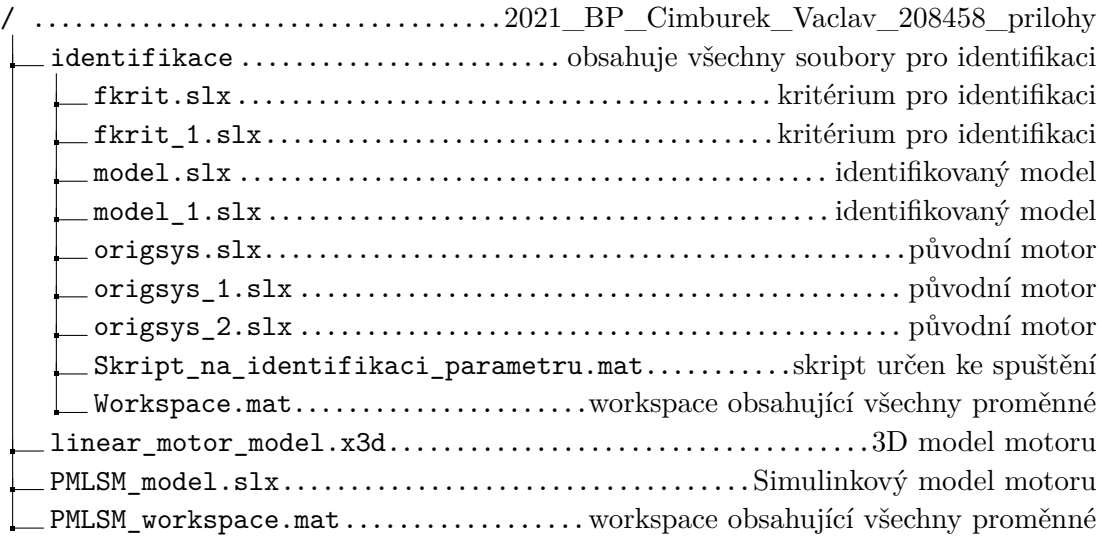